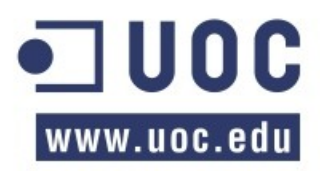

# *PROYECTO DE FIN DE MASTER*

## *MULTIINSTALLER*

*Especialidad: Desarrollo de aplicaciones en entornos de software libre Autor(a): Lasa Eljuri María Vanessa Consultor:Gregorio Robles*

*Fecha: 18 de Enero del 2008*

### *(2007) Vanessa Lasa*

*Este trabajo esta licenciado bajo la Licencia Creative Commons: Reconocimiento No comercial Compartir igual.* 

*http://creativecommons.org/licenses /byncsa/2.5/es/deed.es*

*Para mayor información consulte el Anexo 7.*

*El desarrollo de este trabajo se enmarca dentro del área de Software libre y pretende hacer un seguimiento de todo el proceso desde la concepción del proyecto hasta el desarrollo, liberación e interacción con la comunidad.* 

*El proyecto tiene como idea fundamental crear un software que permita la instalación de paquetes por medio de la red en diversas máquinas que se encuentren registradas en la Base de Datos y a su vez se tienen dos módulos uno para la aplicación servidor y otro para la aplicación cliente. La aplicación del lado del servidor se encargará de enviar la(s) orden(es) de instalación y/o desinstalación a todas las computadores y la aplicación que se este ejecutando del lado de los clientes se encargará de recibir esa orden y llevarla a cabo en la máquina. Para cumplir con la finalidad del proyecto, este enmarco su desarrollo en una serie de etapas en las que se realizo la planificación, desarrollo, publicación y liberación en internet del proyecto, así como también las comunicaciones y/o interacciones con la comunidad.*

*Se puede concluir que lo desarrollado sienta las bases de lo que será en un futuro una herramienta para los administradores de red y usuarios avanzados, , es por ello que se desea seguir manteniendo el proyecto, así como crear una comunidad de usuarios alrededor del mismo.*

# TABLA DE CONTENIDO

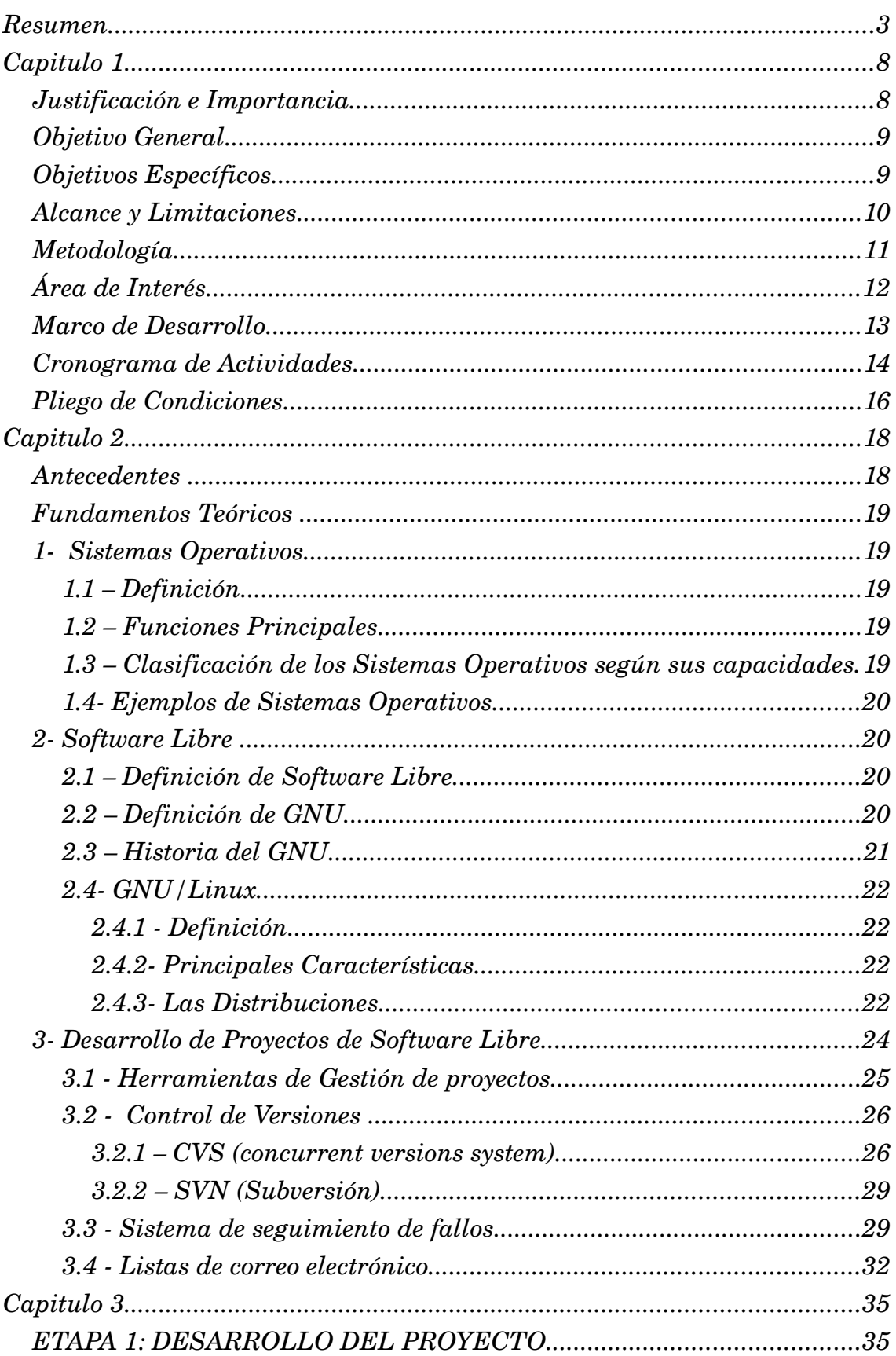

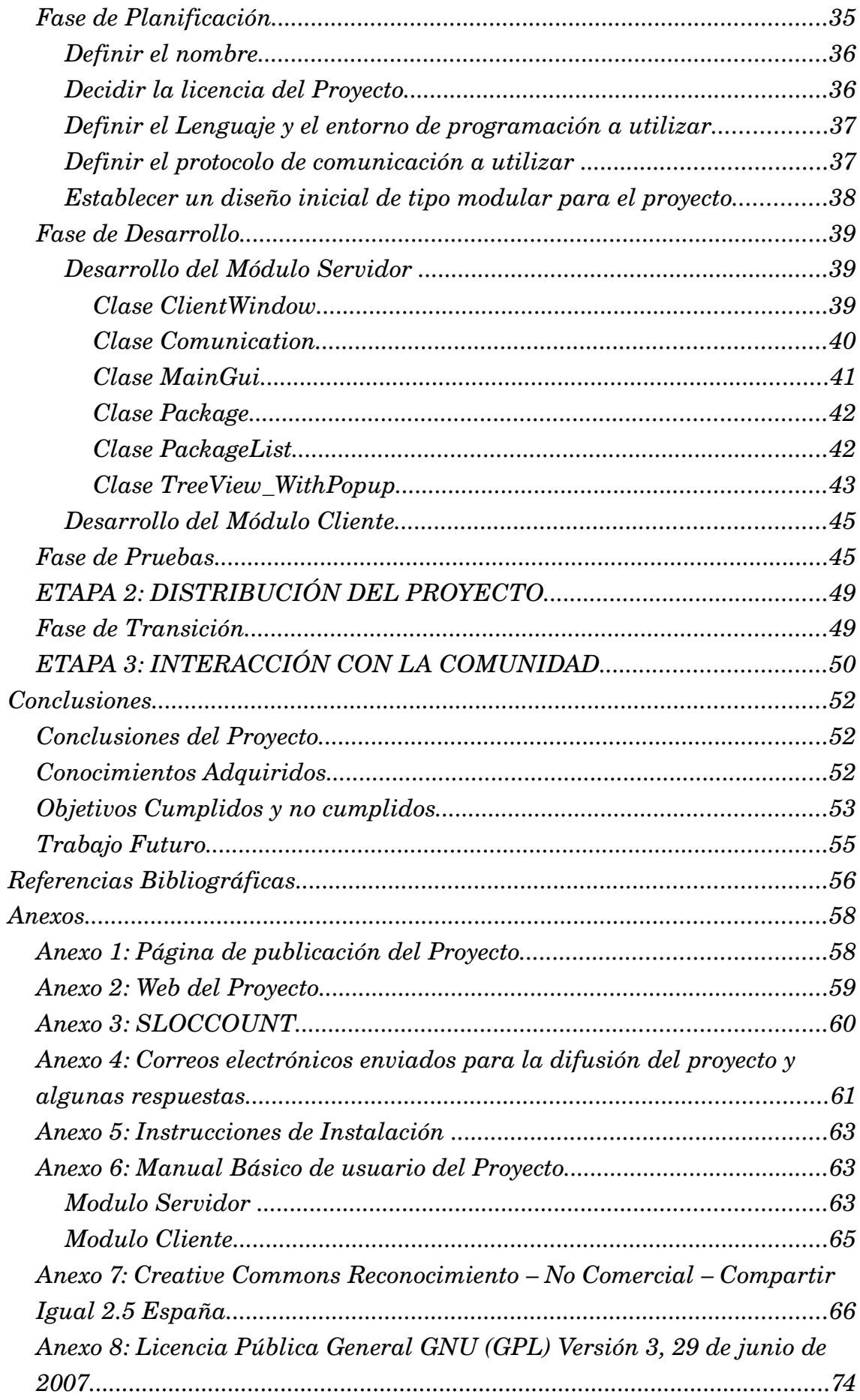

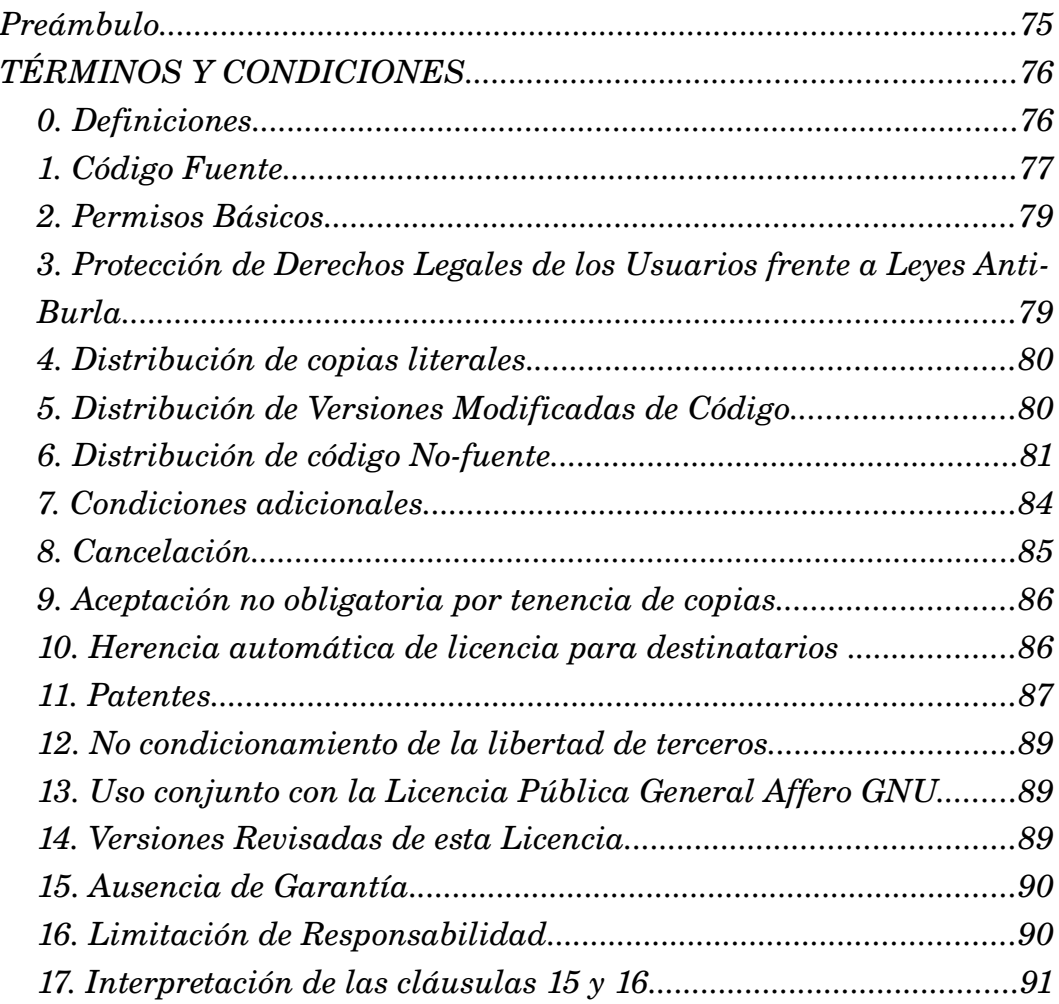

# **TABLA DE ILUSTRACIONES**

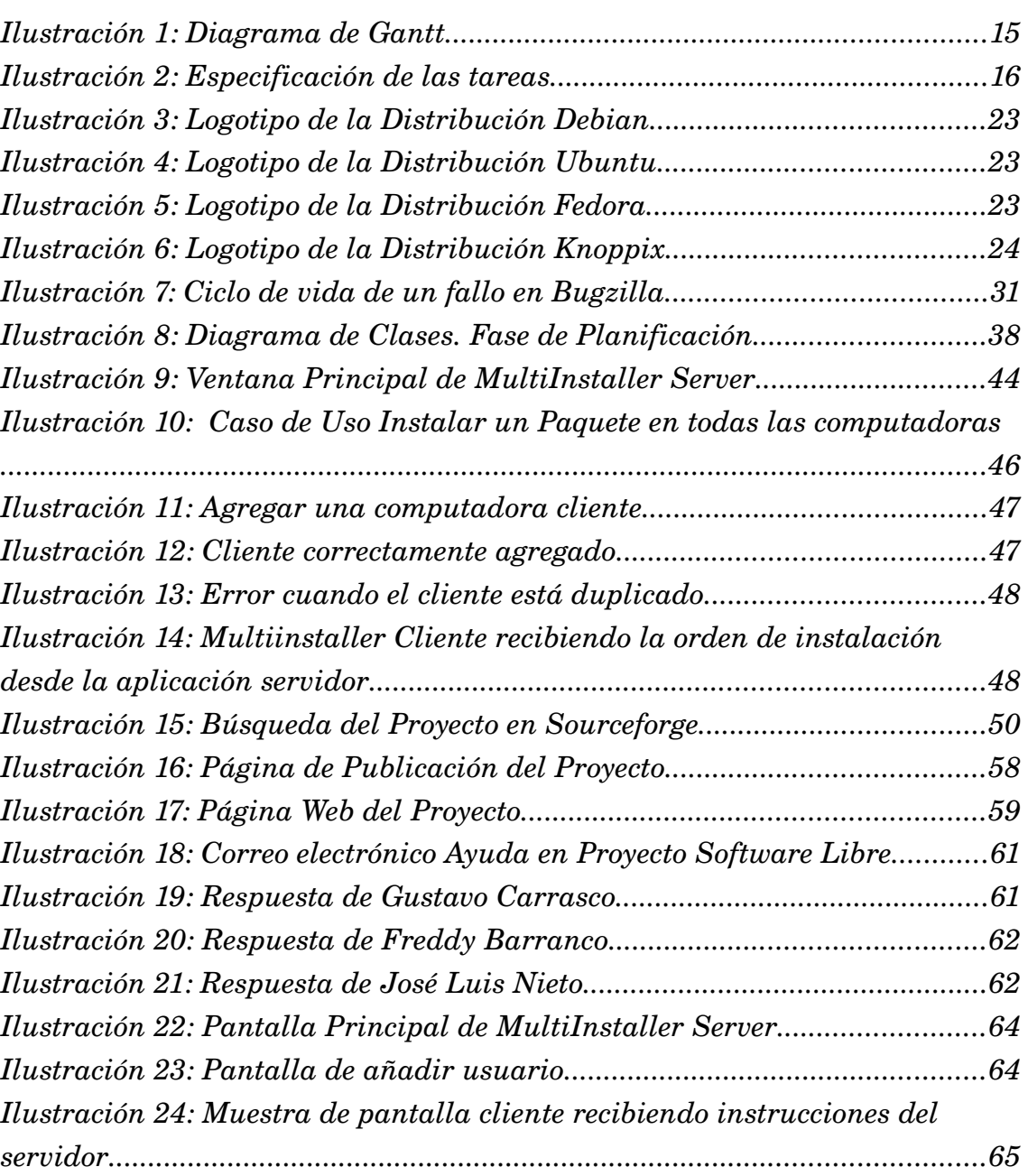

### *Justificación e Importancia*

*A la hora de necesitar realizar una instalación masiva de un programa dentro del sistema operativo Linux en su distribución Ubuntu para un ambiente de trabajo de una gran cantidad de equipos, se debe realizar dicha instalación a través del uso del gestor de paquetes synaptic o de la línea de consola apt-get install nombre\_paquete, una a una, físicamente en cada equipo o utilizando protocolos de red como Secure Shell (SSH) o VNC para conectarse desde un equipo de la red (donde se encuentra físicamente el administrador) hacia todos los demás en los que se desea realizar la instalación de dicho paquete.*

*En algunas oportunidades, se puede realizar un script para la instalación de un paquete en múltiples computadoras al mismo tiempo, sin embargo, si sucede un error en alguna de ellas será prácticamente imposible poder detectarlo ya que se sobreescribirá en la consola y si alguno de los equipos en los que se desea ejecutar el script de instalación se encuentra apagado, este no se ejecutará y por lo tanto algunas máquinas tendrán el paquete y otras no. Por otra parte, si el script manda a crear un archivo con la información de la instalación, la manipulación e interpretación de éste consumirá demasiado tiempo. Otro aspecto a considerar viene dado por la forma en la que se llevan los controles de que paquetes se encuentran en cuales máquinas, generalmente son manuales, en una hoja de cálculo o en el mejor de los casos en un programa realizado por el administrador de la red para tal fin.*

*Se busca una reducción del tiempo empleado en el proceso de instalación de paquetes, teniendo como idea fundamental facilitarle al administrador la instalación del software en ambientes de grandes centros de computación, planteando para ello la realización de una aplicación de tipo frontend para la Distribución LinuxUbuntu de tipo cliente – servidor, en donde el servidor se conectará de forma segura a todos los clientes, identificará cuales equipos están disponibles para la instalación y cuales no, así mismo, enviará órdenes de forma simultanea o asíncrona para realizar instalaciones de paquetes o aplicaciones a* *través de la red local, por medio de comunicaciones seguras, realizando una comprobación de dicha instalación y tomando en cuenta posibles errores que se puedan presentar y a su vez almacenando toda la información en un repositorio central.*

*Logrando simplificar el proceso de instalación de paquetes y a su vez disminuyendo el tiempo dedicado a ello, la cantidad de administradores y por ende la carga de trabajo; por lo que se puede decir, que una de las principales motivaciones de este proyecto se enfoca en facilitar el trabajo del administrador de una red de computadoras en ambientes de trabajo grande por medio del desarrollo de una aplicación que lleve a cabo instalaciones de paquetes a través de la red local.*

*Se puede indicar que este proyecto se encuentra en el rango factible debido a que se dispone del software necesario para la realización del mismo y de las herramientas propias de la distribución Ubuntu para realizar la instalaciones de los paquetes, así como también el acceso a la documentación para dar sustento al desarrollo de proyecto.*

### *Objetivo General*

*Desarrollar un proyecto que permita realizar instalaciones de paquetes en múltiples computadoras simultáneamente de forma remota en redes locales para la distribución Ubuntu.*

### *Objetivos Específicos*

- *Recopilar y analizar información de Proyectos similares.*
- *Establecer un diseño modular*
- *Definir la licencia del proyecto.*
- *Definir protocolo de comunicación y seguridad para el diseño modular propuesto.*
- *Crear un sitio web del proyecto.*
- *Realizar la difusión del proyecto en la comunidad del Software Libre.*
- *Utilizar una forja ya existente para la difusión y manejo del proyecto.*
- *Iniciar la creación de una comunidad de usuarios y programadores que colaboren en el desarrollo del proyecto.*
- *Desarrollar la versión inicial del módulo servidor y del módulo cliente.*
- *Elaborar la documentación del proyecto tanto para desarrolladores como para usuarios.*
- *Realizar la liberación de la versión inicial del proyecto.*

### *Alcance y Limitaciones*

*La implementación del proyecto para desarrollar un Instalador de paquetes en múltiples computadoras de forma simultanea por la red para el Sistema Operativo Linux Ubuntu, comprenderá un módulo para el servidor y otro para el cliente, las comunicaciones entre ambos módulos se realizarán tratando de garantizar la seguridad entre las mismas, también se pretende desarrollar el trabajo para ambientes computacionales en los que se manejen gran cantidad de equipos, delimitándose el mismo al desarrollo de la primera iteración en la que se incluirá la instalación de paquetes que no requieran interacción del usuario.* 

*El proyecto que se realizará, será un frontend gráfico que utilizará las herramientas ya existentes en la máquina para la instalación de paquetes, utilizando también los protocolos de comunicación existentes. También se debe tomar en cuenta que se llevará un registro de la información de las máquinas en una base de datos, con el fin de llevar un control sobre las computadoras existentes en la red.* 

*Por otra parte, se comenzará con su difusión dentro de la comunidad del software libre, para que exista interacción con el proyecto y quizás en un futuro esta comunidad sea la que se encargue de su mantenimiento.*

*Como es de esperar, en el desarrollo de un proyecto siempre se presentan una serie de obstáculos, unos de más fácil resolución que otros, algunos de los que podemos incluir son:*

- *Se dispone de poco tiempo para el desarrollo del proyecto, lo cual hace que el ámbito del mismo se deba delimitar muy bien y se llegue solamente hasta la primera iteración.*
- *Se deberá tomar en cuenta las características de hardware (memoria, procesador, disco duro) en las que se ejecute el módulo servidor del proyecto, ya que podría representar una limitante para la cantidad de equipos que pueda manejar.*
- *Para el desarrollo del proyecto se hará uso de herramientas de la máquina ya existentes.*

### *Metodología*

*La metodología a utilizar en el desarrollo de este proyecto seguirá lo expuesto por Anthony Senyard and Martin Michlmay en su artículo How to Have a Successful Free Software Project [9] y consistirá en una metodología mixta que une los conceptos de Catedral y Bazar expuestos por Eric Raymond en un mismo desarrollo de un proyecto. Esta metodología se descompondrá en varias etapas.* 

*En la primera etapa, se seguirá una metodología tradicional de desarrollo de software, la cual comprende una cantidad de fases, dentro de las cuales se hacen tareas muy especificas. Hay que tomar en cuenta que este primer esfuerzo inicial será desarrollado por una sola persona o un grupo muy reducido de personas que no involucraran a la comunidad del software libre, es decir, su desarrollo será cerrado, según Eric Raymond esta primera etapa sería al estilo Catedral [4]. Aquí se seguirán las actividades que normalmente se ejecutan en ingeniería del software como el análisis, diseño, implementación y pruebas.*

*La segunda etapa de la metodología comprenderá un período de transición en el*

*cual se preparará el proyecto para posteriormente generar una comunidad sólida en torno al mismo. Aquí es importante, tener algunos aspectos en cuenta como obtener un ptototipo del proyecto, que el diseño del proyecto sea modular, que el código del mismo este disponible y se encuentre funcionando, buscar atraer a un grupo de personas, encontrarse altamente motivado y utilizar diversos mecanismos de comunicación. [9]*

*La última etapa consistirá en la Interacción con la Comunidad, es decir, la etapa de involucrar a muchas personas en el desarrollo del mismo y lograr crear la comunidad en torno al proyecto, que se puede definir dentro del estilo Bazar propuesto por Eric Raymond [4]*

## *Área de Interés*

*Las áreas de interés involucradas en el desarrollo de son:*

- *Software Libre, debido a que cualquier persona que se interese en el proyecto que se esta desarrollando podrá obtener el código fuente del mismo.*
- *Redes, ya que se dispondrá de dos módulos uno cliente y uno servidor y se requiere de que las computadoras que usen el software se encuentren conectadas a la misma red.*
- *Seguridad, debido a que las comunicaciones deben tener cierto grado de seguridad*
- *Base de Datos, ya que se pretende almacenar cierta información relacionada con el proyecto.*

### *Marco de Desarrollo*

*La idea fundamental para el desarrollo del proyecto consiste en la creación de una aplicación fontend para la instalación de paquetes en múltiples computadoras al mismo tiempo dentro de una misma red para el caso especifico de la distribución Linux – Ubuntu, lo que actualmente se viene realizando haciendo uso del APT (Advanced Package Tool), de las siguientes maneras: ingresando desde una máquina vía SSH (Secure Shell) y conectándose a todos y cada uno de los equipos en los que se quiera realizar la instalación del paquete e inscribir la orden para hacerlo, lo que tiene como desventaja que si ocurre algun error en una de las máquinas no se va a poder detectar debido a que se sobreescribirá en el shell; por otra parte actualmente se puede escribir un script que mande a ejecutar en cada maquina dicha tarea, lo cual tiene como desventaja que si la maquina esta apagada no se va a poder realizar la instalación en ese momento.*

*El desarrollo del proyecto planteado se pretende enmarcar en el seguimiento de las siguientes fases:*

- *Fase de Planificación : Es donde se realizará todo el plan requerido para delimitar el proyecto e identificar los aspectos de función y rendimiento que deben caracterizar el producto final y realizar un plan a mediano plazo de lo que se espera lograr. El punto clave es la identificación de los requisitos primordiales del instalador de paquetes para ambientes computacionales que se espera lograr como producto final.*
- *Fase de Desarrollo: aquí se realiza todo el proceso de desarrollo del proyecto, es decir, se realiza el trabajo de implementación de cada una de las funciones y procedimientos planteadas durante la fase de planificación. Se desarrollarán las diversas funcionalidades que se planificaron incluir durante la fase de planificación en esta parte del desarrollo. Una vez que estén desarrolladas las funcionalidades se realizaran algunas pruebas del proyecto antes de comenzar su distribución.*
- *Fase de Distribución: Una vez que esta lista la versión del proyecto se difundirá la información primeramente en las listas de correo electrónico*

*del proyecto, indicando que existe un nuevo release y posteriormente se promoverá al público en general, es decir, en otros sitios web encargados de promocionar Proyectos de Software Libre, todo esto con la finalidad de que los usuarios potenciales hagan uso del producto final.* 

 *Fase de Mantenimiento: Una vez que el proyecto fue lanzado y está abierto al público, los usuarios pueden interactuar con el mismo, reportando las fallas que se les presenten, así como también, adaptaciones o nuevas funcionalidades que se requieran para el proyecto.* 

*A medida que las personas involucradas en el desarrollo del proyecto reciban retroalimentación de sus usuarios pueden surgir nuevas necesidades en torno al mismo, por lo que cabe destacar que las fases de planificación y desarrollo se repetirán constantemente para producir cada nueva versión.*

### *Cronograma de Actividades*

*Se estima que este proyecto se comenzará a realizar a principios del mes de noviembre de 2007 hasta mediados del mes de enero del 2008, durante este tiempo se llevará a cabo el cumplimiento de los objetivos planteados, para ello se llevarán a cabo una serie de actividades.*

*Inicialmente se comenzará con la Planificación del Proyecto, que comprenderá colocarle un nombre al proyecto, la selección de un lenguaje de programación adecuado, así como también tomar la decisión acerca del tipo de licenciamiento del proyecto y de los protocolos de comunicaciones y seguridad que se utilizarán, en el desarrollo de esta etapa se involucrarán aproximadamente 17 días.*

*Una vez realizado esto, se comenzará con la etapa de registro y difusión del proyecto, para esto se registrará el proyecto en un sitio como por ejemplo sourceforge, y se esperará que el proyecto sea aceptado.* 

*A su vez se iniciará una campaña de difusión del proyecto, para esta*

*actividad se usarán los mecanismos propios de difusión del software libre, por lo tanto, se pretende anunciar el proyecto en diversas listas de correo electrónico, en foros de usuario y algunos sitios web relacionados. Para la tarea de difusión se coloco que se iniciará luego de la planificación hasta la finalización del proyecto, ya que el trabajo de esta tarea será constante a lo largo del desarrollo del proyecto.*

*A la vez que estamos creando nuestro proyecto, comenzaremos con la fase inicial del desarrollo de los dos módulos del proyecto (cliente – servidor), para lo cual es bien importarte haber definido el lenguaje a usar, la licencia y el nombre del mismo. Después de iniciado el desarrollo se comenzará con la realización de la documentación del usuario del proyecto y a su vez publicar las primeras capturas de pantalla de la aplicación.* 

*Finalmente, al terminar la primera iteración del proyecto, se realizarán las labores de liberación del mismo, estas labores tendrán una duración aproximada de 7 días.*

*A continuación se muestra un gráfico con la planificación a seguir para el desarrollo de este proyecto:*

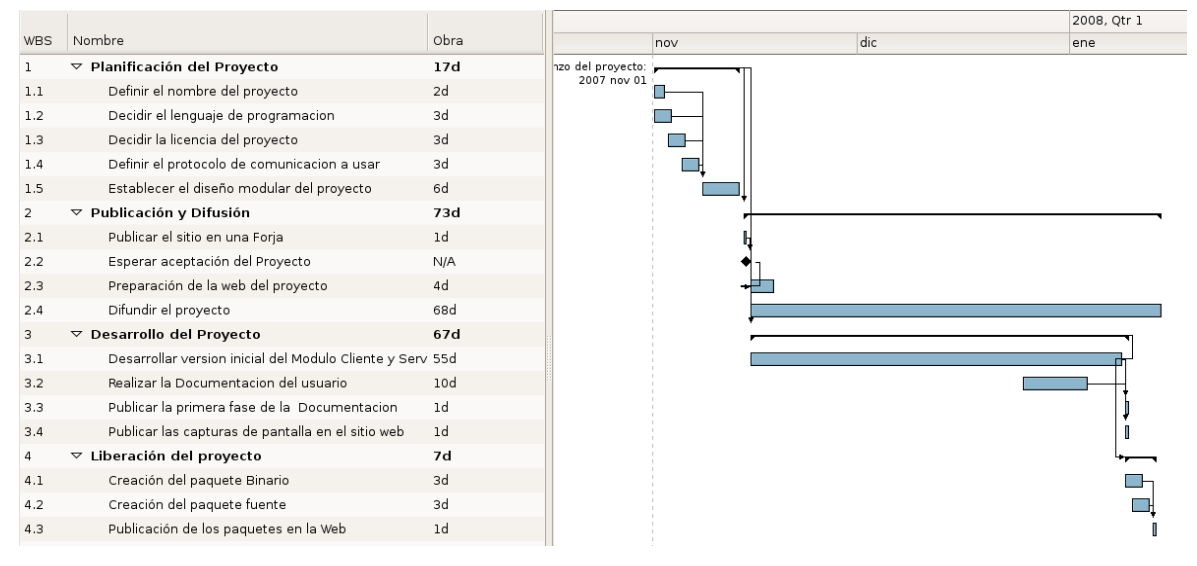

*Ilustración 1: Diagrama de Gantt*

*Podemos observar en el gráfico anterior un diagrama de gantt que muestra la distribución en el tiempo para la realización de este proyecto. A continuación se muestra la tabla correspondiente a las fechas en las que se realizarán las tareas:*

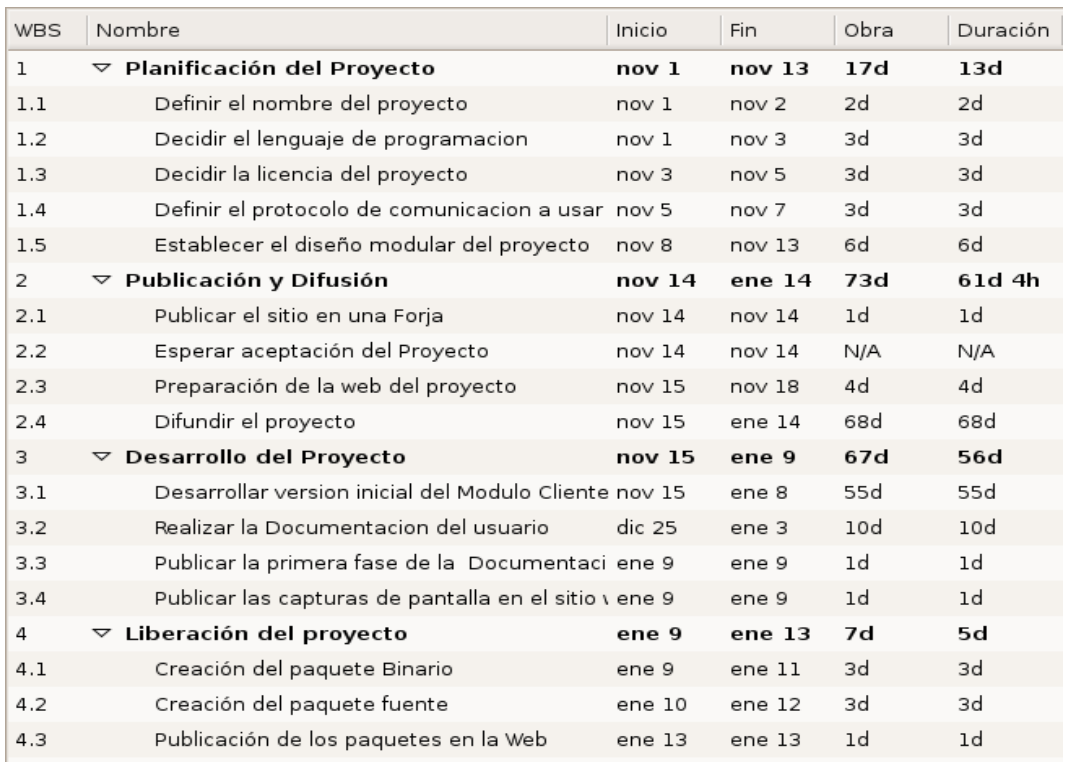

*Ilustración 2: Especificación de las tareas*

*Cabe destacar que los tiempos y fechas propuestos para cada una de las tareas no deben considerarse absolutos sino relativos, ya que la dedicación empleada para el desarrollo del proyecto no será total.* 

### *Pliego de Condiciones*

#### *Requisitos del Usuario*

*Los usuarios que utilicen este proyecto principalmente deberán tener instalado el sistema operativo GNU/Linux en su distribución Ubuntu en cada una de las computadoras que pertenezcan a la red local y que deseen instalar la aplicación. De todas las computadoras se seleccionará una que hará el papel de servidor y por lo tanto se le instalará la aplicación servidor del proyecto, a todos los demás equipos se les instalará la versión cliente.* 

#### *Requisitos del Sistema*

*El Software necesario para el desarrollo del proyecto:*

- *Sistema Operativo LinuxUbuntu en su versión 7.10*
- *IDE de desarrollo Anjuta version 2.2.2*

### *Requisitos Humanos*

*Inicialmente en el desarrollo del proyecto estará involucrada una sola persona, sin embargo, cuando el proyecto este avanzado se pretende involucrar a un grupo de personas que ayuden al desarrollo del proyecto. Cabe destacar que mientras más personas estén involucradas y organizadas en el desarrollo del proyecto una vez ya se haya publicado la por primera vez, el ciclo de desarrollo y la respuesta a las necesidades de la comunidad de usuarios será más corta.*

### *Antecedentes*

*Aunque no existen proyectos que hagan exactamente lo que se quiere lograr, encontramos la instrucción de consola APT por sus siglas en inglés "Advanced Package Tool", que fue introducida en 1998 y es un sistema de gestión de paquetes desarrollado por APT Team del Proyecto Debian bajo la licencia GNU/GPL. APT es una librería de funciones C++ que se emplea por varios programas de Línea de comandos para distribuir paquetes. En especial, apt-get y apt-cache; podemos decir que APT simplifica en gran medida la instalación y eliminación de programas en los sistemas GNU/Linux.[12]*

*Tenemos también el "Gestor de paquetes Synaptic", el cual es una aplicación frontend gráfico de APT y fue creado por la empresa Conectiva quien tuvo la necesidad de crear una aplicación gráfica para el manejo de apt. El gestor de paquetes synaptic realiza las mismas acciones que APT ejecutaría en la línea de comandos desde un entorno gráfico más sencillo y amigable.*

*Algunas de las características que proporciona synaptic comprenden:* 

- *Instalación, desinstalación, configuración, actualización y descarga de paquetes.*
- *Actualización del sistema.*
- *Administración de los repositorios (sources.list).*
- *Búsqueda y ordenación de los paquetes.*
- *Muestra toda la documentación en línea referida al paquete. [10]*

*Para acceder a Synaptic desde el Sistema Operativo Linux Ubuntu basta con ubicarnos en la siguiente ruta dentro del menú: Sistema>Administración >Gestor de paquetes Synaptic.*

### *Fundamentos Teóricos*

*El presente proyecto se muestra como una aplicación pensada para realizar el proceso de instalación por red de paquetes en ambientes computacionales, para el sistema operativo GNU/Linux en su distribución Ubuntu; el mismo, basa sus cimientos en el desarrollo de software de tipo Libre*

## *1 Sistemas Operativos*

### *1.1 – Definición*

*Un Sistema operativo puede considerarse como el software más importante del computador, ya que comienza a trabajar cuando se enciende el computador y proporciona la plataforma lógica sobre la cual se pueden ejecutar los otros programas.* 

### *1.2 – Funciones Principales*

*Dentro de sus funciones principales tenemos:*

- *Permite que sea posible la comunicación entre el usuario y el computador, para ello todo sistema operativo consta de una o más interfaces, bien sea de texto o gráfica.*
- *Sube a la memoria RAM otros programas para su ejecución, encargándose entre otras cosas de administrar la manipulación de los archivos, el uso de la memoria, las solicitudes de impresión.*
- *Sirve de coordinador para las comunicaciones entre el hardware y el resto del software de un computador.*
- *Administra el almacenamiento de información, para ello guarda los archivos en las diferentes unidades de almacenamiento.*

### *1.3 – Clasificación de los Sistemas Operativos según sus capacidades*

- *Multitarea: Soporta la ejecución de dos o más trabajos activos al mismo tiempo y su objetivo fundamental es tener varias tareas en la memoria principal*
- *Multiusuario: Controla dos o más usuarios ejecutándose simultáneamente.*

 *Multiproceso: soporta el abrir un mismo programa en más de un procesador.*

### *1.4 Ejemplos de Sistemas Operativos*

- *DOS*
- *Windows*
- *UNIX*
- *Linux*
- *MAC OS*

### *2 Software Libre*

#### *2.1 – Definición de Software Libre*

*El término software libre, en su definición de la Free Software Foundation fue concebido por Richard Stallman [3], y hace referencia a las libertades que puede ejercer quien lo recibe, específicamente a las siguientes cuatro libertades:* 

*" La libertad de usar el programa, con cualquier propósito (libertad 0). La libertad de estudiar cómo funciona el programa, y adaptarlo a tus necesidades (libertad 1). El acceso al código fuente es una condición previa para esto. La libertad de distribuir copias, con lo que puedes ayudar a tu vecino (libertad 2). La libertad de mejorar el programa y hacer públicas las mejoras a los demás, de modo que toda la comunidad se beneficie. (libertad 3). El acceso al código fuente es un requisito previo para esto. "*

#### *2.2 – Definición de GNU*

*El proyecto GNU fue iniciado por Richard Stallman con el objetivo de crear un sistema operativo completo libre: el sistema GNU . El 27 de septiembre de 1983 se anunció públicamente el proyecto por primera vez en el grupo de noticias* net.unix-wizards. Al anuncio original, siguieron otros ensayos escritos por *Richard Stallman como el "Manifiesto GNU", que establecieron sus motivaciones* *para realizar el proyecto GNU, entre las que destaca "volver al espíritu de cooperación que prevaleció en los tiempos iniciales de la comunidad de usuarios de computadoras". GNU es un acrónimo recursivo que significa "GNU No es Unix". [6]*

#### *2.3 – Historia del GNU*

*A continuación se muestra algunos de los acontecimientos más importantes que forman parte de la historia del GNU:*

- *1971 Richard Stallman empezó su carrera en el MIT* 
	- *trabajo en grupo que solo usaba software libre*
- *1980´s casi todo el software era propietario* 
	- *software tiene propietarios que prohiben cooperación entre usuarios*
	- *se tiene que pagar por usarlo*
	- *Toda computadora necesita un sistema operativo para usarla*
	- *Sistema operativo no solo es el kernel: compiladores, editores, correo, etc.*
- *1983: surge GNU. Escribir sistema operativo completo es un trabajo bastante largo.* 
	- *primer trabajo: realizar un sistema operativo*
	- *se eligió Unix ya que todo el diseño había sido probado y era portable*
- *1990s: se había escrito o encontrado casi todos los componentes excepto por uno: el núcleo*
- *1991: Linus Torvald termina de desarrollar un núcleo de un sistema operativo* 
	- *Resultado: se cuenta con un sistema GNU basado en Linux*
	- *varias personas usan sistemas GNU basados en Linux: Slackware, Debian, RedHat, y otros*
- *GNU no esta limitado a sistemas operativos [6]*

### *2.4 GNU/Linux*

#### *2.4.1 Definición*

*GNU/Linux es un sistema operativo que en un principio fue diseñado por y para programadores aunque en la actualidad cada día son más los "usuarios no especializados" que lo prefieren como sistema operativo.* 

#### *2.4.2 Principales Características*

- *Es multitarea: Permite al computador realizar varias tareas (programas) a la vez.*
- *Es multiusuario: Admite el trabajo de varios usuarios a la vez, de ahí su popularidad en grandes empresas.*
- *Es el estándar en grandes y medianos sistemas: Los bancos, grandes empresas, o instituciones publicas utilizan este sistema. El motivo es la potencia y eficiencia que posee frente a otros Sistemas Operativos.*
- *Es multiplataforma las plataformas en las que principalmente se puede utilizar el linux son: 386, 486, Pentium, Pentium Pro, Pentium II,III, IV, AMD, Amiga y Atari.*
- *Es multiprocesador soporte para sistemas con más de un procesador. Disponible para Intel y SPARC.*
- *El copyright del kernel de linux pertenece aLinus Torvalds. Este se distribuye bajo la GNU General Public Licence.*

#### *2.4.3 Las Distribuciones*

*Una distribución es un agrupamiento del núcleo del sistema operativo Linux (la parte desarrollada por Linus Torvalds) y otra serie de aplicaciones de uso general. En principio las empresas que desarrollan las distribuciones de Linux están en su derecho a cobrar una cierta cantidad, sin embargo también muchas de ellas se pueden conseguir en Internet, revistas o amigos, siendo todas estas formas gratuitas y legales.[2]*

*A continuación se van a mencionar brevemente algunos tipos de distribuciones*

*existentes:*

 *Debian GNU/Linux: Una de las primeras distribuciones de GNU/Linux que aparecieron y aún sigue existiendo y evolucionando, la misma es bastante popular a pesar de que no está desarrollada por ninguna compañía en particular sino es el fruto del trabajo de diversos voluntarios en el mundo. [2]* 

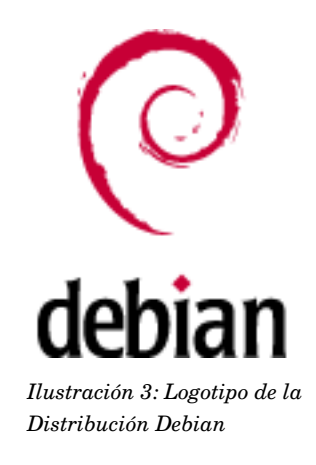

➢ *Ubuntu: Es una distribución de Linux basada en Debian. Su nombre "Ubuntu" proviene del África y significa "humanidad hacia otros"[11]*

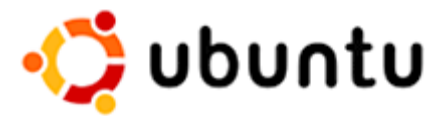

*Ilustración 4: Logotipo de la Distribución Ubuntu*

➢ *Fedora CORE: es una distribución GNU/Linux desarrollada por la comunidad Fedora y promovida por la compañía estadounidense Red Hat. El objetivo del proyecto Fedora es conseguir un sistema operativo de propósito general y basado exclusivamente en software libre con el apoyo de la comunidad Linux.[5]*

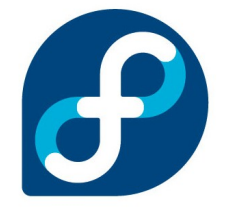

*Ilustración 5: Logotipo de la Distribución Fedora*

 *Knoppix: Es una distribución en un LiveCD basada en Debian. Detecta automáticamente todo tipo de hardware y aporta el último escritorio de KDE y la suite OpenOffice.org [2]*

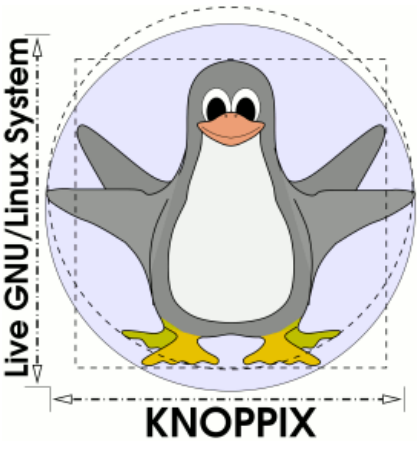

*Ilustración 6: Logotipo de la Distribución Knoppix*

### *3 Desarrollo de Proyectos de Software Libre*

*Para el Desarrollo de Proyectos de Software Libre hay que tomar una serie de aspectos fundamentales, dentro de los cuales tenemos, que el desarrollo de un proyecto se lleva a cabo en red, esto quiere decir que la mayoría de los desarrolladores y colaboradores del mismo se encuentran en lugares distintos, por lo que tienen que aprovechar todas las bondades que nos ofrece el internet. Por otra parte, este tipo de desarrollo se encuentra sumamente orientado a las herramientas que lo soportan, ya existe una herramienta especifica para cada proceso, así como también existen una serie de herramientas que presentan un componente muy arraigado en internet, esto es debido a ser ésa la primera característica del desarrollo del software libre.*

*Para poder comprender mejor como es el desarrollo de software libre, es fundamental asimilar y saber usar las herramientas que sustentan dicho desarrollo, es por ellos que vamos a profundizar en este aspecto.*

#### *3.1 Herramientas de Gestión de proyectos*

*A la hora de realizar un proyecto de Software Libre, debemos tomar en cuenta las herramientas a utilizar en la gestión del mismo, entre las que tenemos CVS, sistema de seguimiento de fallos, listas de correos entre otras.* 

*Tenemos dos alternativas para la forma de utilizar estas herramientas, la primera consiste en elegir nosotros mismos las herramientas a utilizar, en cuyo caso realizaríamos la instalación y configuración de cada una de ellas y la segunda consiste en encontrar algún servicio que nos ofrezca todas las herramientas en un mismo sitio.* 

*Básicamente la elección de una u otra alternativa va a depender del tamaño de nuestro proyecto, ya que si este es muy grande y posee una gran cantidad de miembros para su desarrollo, estaría justificado el llevar a cabo la instalación, configuración, y administración de las herramientas; si por el contrario lo que esta realizando es un proyecto mediano o pequeño, en el cual participan un grupo reducido de personas es mas conveniente utilizar alguna de las plataformas externas que existen para manejar el mismo y evitarnos las tareas complejas de instalación, configuración y administración.*

*Existen una gran cantidad de sitios en internet que se dedican a ofrecer los servicios de alojamiento gratuito para los proyectos de software libre, que permiten a los desarrolladores registrar su proyecto, crearle un sitio web, realizar labores administrativas, configurar y utilizar CVS en el proyecto; así mismo podemos acceder a las descargas del proyecto, listas de correo y utilizar el sistema seguimientos de fallos, con la finalidad de llevar un mejor control del desarrollo. Uno de los lugares más utilizados es SourceForge, el cual posee más de un millón de usuarios registrados. Otros lugares también utilizados son: Softwarelibre.org, Savannah, Alioth y BerliOS.*

*Debido a que SourceForge es uno de los lugares más usados a la hora de registrar un proyecto de Software Libre, vamos a explicar un poco en que consiste el proceso. Inicialmente procedemos a crear una cuenta en el sitio, para ello facilitaremos nuestros datos (correo electrónico y contraseña) y los corroboraremos para que luego al cabo de unos minutos el sistema nos enviará un correo* *electrónico en el que debemos confirmar el registro en el sitio por medio de una dirección web y continuaremos con la introducción de datos (nombre de usuario, nombre a mostrar, idioma, zona horaria). Una vez hecho esto damos por creada nuestra cuenta en SourceForge.*

*Al tener creada la cuenta podemos iniciar sesión en el sitio y procederemos a registrar un proyecto nuevo o unirnos a uno ya existente. En nuestro caso tomaremos como ejemplo la creación de un proyecto nuevo para ello presionaremos en el enlace "Registrar un proyecto nuevo", una vez hecho esto, se nos mostrará una página web que contiene toda la información relacionada para la creación de un proyecto, entre ellos los pasos que involucran el registro de un nuevo proyecto mostrados a continuación: Información de alojamiento, Registro de proyecto(paso actual), Acuerdo de términos de uso, Requisitos de Alojamiento, Detalles de licencia del proyecto, Detalles de la descripción del proyecto, Detalles del nombre del proyecto, Revisión Final y Finalización del proyecto. Es importante seguir detalladamente todos estos pasos e introducir la información bien especifica acerca de nuestro desarrollo en el idioma inglés.*

*Una vez completados todos los formularios debemos esperar a que los administradores del sitio SourceForge nos den el visto bueno y aprueben el proyecto, en algunas oportunidades la aprobación puede tardar algunos días. Al estar aprobado podemos ingresar con nuestro usuario y observar la gran cantidad de herramientas que tendremos disponibles para el manejo de nuestro proyecto, dentro de las que tenemos: el control de versiones CVS, descargas del proyecto, listas de correo, tracker y sistema de seguimiento de fallos, entre otras.[1]*

#### *3.2 Control de Versiones*

#### *3.2.1 – CVS (concurrent versions system)*

*El CVS (concurrent versions system) se utiliza para gestionar los cambios al código fuente del proyecto, de modo que varios desarrolladores puedan trabajar de manera coordinada sobre el mismo código fuente.*

*Las herramientas para el control de versiones facilitan el trabajo de los desarrolladores de Software Libre, ya que cuando uno o más desarrolladores trabajan en un mismo proyecto le permite mantener las diferentes versiones de los distintos archivos del proyecto en desarrollo; también permiten definir distintas* *ramas de desarrollo y otro mecanismo bien importante es que permite automatizar la fusión de archivos de versiones o ramas diferentes facilitando en gran medida la integración del trabajo de distintos programadores. Un aspecto bastante útil de las herramientas de control de versiones es que puede ser utilizada para la publicación de proyectos libres.*

*Es importante conocer que normalmente a la hora de instalar nuestro propio CVS en la mayoría de las distribuciones GNU/Linux encontraremos que la instalación y configuración de los paquetes es casi automática, sin embargo hay que tener en cuenta varios aspectos para su correcto funcionamiento:* 

- *Todos los desarrolladores tengan una cuenta de acceso al servidor CVS .*
- *Las conexiones que permitan el acceso deben ser cifradas, con la finalidad de evitar que la contraseña se envíe como texto plano.*
- *El servidor deberá tener habilitado el acceso anónimo con la finalidad de que los usuarios accedan a los repositorios sin alterar lo que allí está.*

*Otros aspectos a considerar luego de la instalación y configuración de nuestro CVS vienen dados por la utilización de nuestro CVS anónimamente o como desarrollador, ya que el servidor permite un conjunto de interacciones dentro de las que tenemos el acceder al repositorio, obtener el código fuente del proyecto, sincronizar el repositorio con nuestras modificaciones y sincronizar nuestra copia local con el repositorio.* 

*Lo primero que se debe realizar es la creación del repositorio, para la cual se han de ejecutar las siguientes órdenes: umask 002, mkdir /var/lib/cvs, chgrp src /var/lib/cvs, chmod 3775 /var/lib/cvs, cvs d /var/lib/cvs init. Una vez hecho esto, debemos configurar el acceso anónimo al repositorio para permitir que cualquier usuario con un cliente CVS pueda obtener el repositorio. Por otro lado, todo desarrollador que desee tener cuenta en nuestro repositorio deberá tener una cuenta de usuario normal que pertenezca al grupo src.*

*El acceso al CVS puede ser anónimamente(si se ha previamente configurado), para lo que se utilizarán los comandos de CVS correspondientes; cabe destacar que un usuario anónimo podrá realizar todo tipo de operaciones dentro del repositorio CVS siempre y cuando no impliquen modificaciones. Por*

*otro lado, tenemos el acceso al CVS como desarrollador, el cual se realiza por medio de un túnel cifrado SSH, escribiendo lo siguiente: export CVS\_RSH=ssh . Posteriormente para acceder al proyecto llamado "desarrollo" de nuestro repositorio escribimos: cvs z3 d :ext[:usuario@nombre](mailto:usuario@nombre-maquina.dominio.com)[maquina.dominio.com:](mailto:usuario@nombre-maquina.dominio.com)/var/lib/cvs co desarrollo* 

*Los proyectos que se deseen mantener en el repositorio deben subirse por primera vez al mismo, para hacer esto, un desarrollador se ubicará en la carpeta correspondiente que contenga los archivos que desee subir al repositorio y utilizará el siguiente comando: cvs import proyecto1 company inicio* 

*Si deseamos obtener una copia local del proyecto, es decir, realizar un checkout utilizamos la orden: cvs co proyecto1. Cuando realizamos modificaciones a uno o varios de nuestros archivos del área de trabajo podemos enviarlos al repositorio por medio de la operación check-in: cvs ci archivo(s). Si lo que queremos es eliminar uno o más archivos del repositorio utilizaremos: cvs rm archivo(s)* seguido de la operación check-in

*Cabe destacar que existen otras operaciones avanzadas para el manejo de CVS como lo son el manejo de versiones, que nos permite recuperar la versión concreta de un archivo, para ello tipeamos la orden: cvs update -r version archivo, también si deseamos colocarle el número de la versión a un archivo que se subirá en el repositorio escribimos: cvs ci r version archivo* 

*Otra operación avanzada es la gestión de etiquetas que es utilizada cuando los números de versión no son suficientes para identificar un archivo, por ejemplo, deseamos publicar una versión beta de nuestro proyecto, pero todos los archivos que la conforman poseen distintos tipos de versiones; por medio del uso de etiquetas es posible etiquetar las versiones de los archivos con un identificador común, para ello en el directorio raíz del proyecto escribimos lo siguiente: cvs tag etiqueta*

*Por último tenemos al menejo de ramas en CVS, para entender un poco su definición, supongamos que en un momento determinado del desarrollo del proyecto marcamos un inicio de ramas en los archivos del mismo, esto quiere decir que vamos a tener dos desarrollos independientes. Para crear una rama, tipeamos* *lo siguiente: cvs tag -b nombre-rama.*[1]

#### *3.2.2 – SVN (Subversión)*

*Subversión representa la siguiente generación del sistema de control de versiones que busca sustituir el CVS y sus deficiencias., ya que la Subversión fundamentalmente permite que se mantengan distintas versiones de los directorios, lo cual no se podía lograr con CVS.* 

*Subversión esta licenciado bajo una licencia de tipo Apache/BSD y se le conoce también como svn por ser ese el nombre de la herramienta de línea de comandos. Una característica importante de Subversion es que, a diferencia de CVS, los archivos versionados no tienen cada uno un número de revisión independiente. En cambio, todo el repositorio tiene un único número de versión que identifica un estado común de todos los archivos del repositorio en cierto punto del tiempo. [13]*

*Otras características adicionales que presenta la Subversión con respecto al CVS son: permite llevar un verdadero control de versiones, admisión de datos adicionales sobre los archivos y su versionado, posee diferentes modos de acceso, no diferencia entre archivos de texto y archivo de datos logrando así una mayor consistencia. [1]* 

#### *3.3 Sistema de seguimiento de fallos*

*Las herramientas para llevar un seguimiento de los fallos permiten una retroalimentación entre los usuarios y desarrolladores, debido a que están destinadas al manejo automático de notificación de errores y su corrección. Básicamente el usuario envía a través del sistema el fallo que les sucedió, este reporte es enviado con un nivel de prioridad a los desarrolladores, los cuales se encargarán de dar respuesta, bien sea que solucionen o no el fallo.* 

*Algunas de las características más importantes en un sistema de seguimiento de fallos son: tener la capacidad de almacenar un histórico de fallos y dentro de cada uno, sus diferentes estados; poder asignar diversos atributos de interés a cada fallo; envío automático de las variaciones del estado del reporte a* *cada una de las partes involucradas, manejo de permisología con la finalidad de autorizar o desautorizar diversas operaciones de acuerdo al tipo de usuario.*

*Uno de los sistemas de seguimiento de fallos más populares es Bugzilla, el cual posee una instalación sencilla, se maneja a través del web y es utilizado en proyectos como Mozilla, GNOME o KDE. Bugzilla se administra casi en su totalidad a través de su interfaz web, el mismo ha sido diseñado para separar los guiones y las plantillas de la interfaz web y de esta manera ser adaptado a un entorno en particular. Generalmente para realizar la instalación de Bugzilla debemos tener previamente instalada la Base de Datos MySQL y conocer previamente la clave del usuario root, la instalación de dicho paquete la podremos hacer de manera automática, siguiendo las indicaciones que se nos presentan y posteriormente cuando haya finalizado la instalación procedemos a su configuración la cual se hace por medio de un navegador web en el que se escribirá la siguiente dirección: http://nombre\_servidor/bugzilla* 

*Una vez allí rellenaremos la información correspondiente al responsable del sistema Bugzilla, crearemos los grupos y cuentas de usuarios de los responsables del software que vamos a supervisar, asimismo, se creará un producto por cada sistema de software que vayamos a supervisar. Una vez que ya esta configurada en su totalidad la plataforma de fallos se avisara a usuarios y desarrolladores que dicho sistema se encuentra activo y que se pueden comenzar a enviar fallos.* 

*Para notificar fallos en proyectos de software libre que usen Bugzilla como su sistema de seguimientos de fallos, se han de aceptar los fallos provenientes de cualquier usuario que se haya previamente registrado en el sistema. Por otra parte, el administrador del sistema de fallos se encargara de crearle las cuentas a los desarrolladores que se les asignarán los fallos.*

*Cuando un usuario notifica un fallo es importante que considere señalar el producto, el componente y la versión exactos que les ha producido el error, y en caso de que aplique la plataforma y el sistema operativo, también le colocará la prioridad y severidad que posee el fallo de acuerdo a su criterio. Asimismo se deberá indicar la descripción del fallo que aunque es un texto libre, es deseable que contenga lo siguiente: resumen del fallo, pasos para reproducir el fallo, resultados esperados y obtenidos, información adicional.*

*Un aspecto bastante importante acerca de Bugzilla es que no solamente nos permite indicar los fallos sino que también podemos llevar un seguimiento de los mismos. Cuando consultamos un fallo nos interesa conocer en que estado se encuentra, los más habituales son:*

- *Nuevo(NEW). Acaba de ser enviado por el usuario.*
- *Asignado(ASSIGNED). Un desarrollador acepto y se responsabilizo por su corrección.*
- *Resuelto(RESOLVED). Ha sido resuelto el fallo.*
- *Verificado, cerrado (VERIFIED, CLOSED). Estos estados indican que el fallo ha sido resuelto, se ha verificado su resolución y ha sido cerrado.*
- *Reabierto(REOPENED/NEW). Cuando a pesar de haberse corregido el fallo, el error no se ha corregido realmente.*

*A continuación se muestra una figura en donde se puede observar el ciclo de vida que tiene un fallo.*

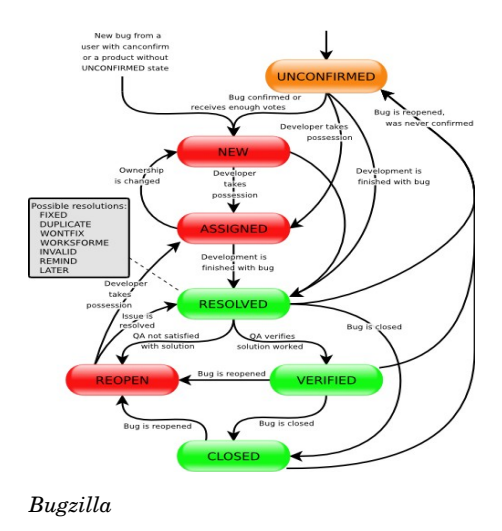

*De acuerdo a los privilegios que posea nuestra cuenta podremos realizar diversos tipos cambios a nuestro fallo, dentro de los que tenemos: añadir algún tipo de comentario, cambiarle el estado al fallo (solamente para desarrolladores), reasignar el fallo a otro desarrollador y cambiar los datos básicos.[1]*

#### *3.4 Listas de correo electrónico*

*Las listas de correo electrónico son aplicaciones basadas en el uso del correo electrónico, que permiten informar acerca de un tema o proyecto en particular así como comunicar a una cantidad de personas con intereses comunes, las cuales son muy utilizadas en cualquier comunidad de Internet, incluyendo a la del Software Libre.*

*Las listas de correo electrónico en el mundo del software libre son muy utilizadas en la divulgación de proyectos. Cuando se crea un Proyecto de Software Libre es necesario para tener una comunicación al inicio del proyecto la creación de una lista de correo para los desarrolladores con la finalidad de crear una línea de comunicación y coordinación de las labores. Una vez terminada la primera versión funcional de un proyecto software libre, es decir, cuando se decida publicar la aplicación, se creará la lista de correo para los usuarios, la cual permitirá intercambio de opiniones y experiencias acerca de la aplicación.*

*Las listas de correo tienen una serie de características comunes dentro de las cuales destacan:*

- *Poseer una serie de usuarios registrados llamados suscriptores, de los que almacena sus direcciones electrónicas.*
- *Todos y cada uno de los mensajes enviados a la lista serán recibidos por todos los suscriptores de la misma.*

*Existen numeras aplicaciones para el manejo de listas electrónicas, sin embargo, una de las más potentes es el gestor Mailman de listas de correo GNU. También existen otras como: Sympa, Ecartis y FML.*

*Como la finalidad principal de las listas de correo en el Software Libre es la de montar comunidades de usuarios o desarrolladores, existen algunas alternativas que funcionan similar y se mencionarán a continuación:*

- *USENET. Los mensajes de estos tipos de grupos en lugar de entregarse a los buzones del correo electrónico de los usuarios, estos deben conectarse al servidor local para obtenerlos.*
- *Foros Web. Igual que USENET los mensajes no se envían a sus usuarios,*

*ya que estos deben entrar en el foro para obtenerlos*

 *Sistemas Mixtos. Son aquellos que unen las ventajas del foro web con el correo electrónico, esto quiere decir que permite enviar los mensajes del foro a los correos electrónicos de los usuarios, y a su vez estos pueden también ser consultados vía web.* 

*La lista de correo con Mailman, es una de las opciones más usadas, ya que es un software que permite administrar listas de correo electrónico, con soporte para un rango amplio de tipos de listas de correo, tales como listas de discusión general y listas de sólo anuncios. Mailman tiene características extensivas que lo hacen bueno para listas de suscriptores, tales como facilidad en la suscripción y desuscripción, opciones de privacidad, y la capacidad de detener temporalmente la recepción de los envíos a la lista.* 

*Una vez definido un poco este gestor de listas de correo vamos a adentrarnos un poco en su instalación y funcionamiento. En cuanto a la instalación de Mailman, se puede hacer tanto en forma manual como automática. Si por ejemplo, usamos una distribución como Debian bastaría con escribir lo*  $$ 

*Luego de tener instalado el Mailman, procedemos a crear la primera lista de gestión del sistema, con la instrucción: newlist mailman y a su vez especificaremos los detalles que nos preguntarán para ir realizando la configuración de dicha lista. Si todo ha salido bien, podremos iniciar nuestro mailman de forma siguiente: /etc/init.d/mailman/start. Podremos acceder a la interfaz de administración de la lista desde el navegador por medio de la siguiente dirección: [http://servidor.nuestrodominio.com/cgibin/mailman/listinfo](http://servidor.nuestrodominio.com/cgi-bin/mailman/listinfo)*

*Las listas de correo están hechas para que las personas que esten interesadas puedan suscribirse y consultar los mensajes enviados hasta el momento. En mailman existen tres tipos de suscripciones:*

 *Suscripción como invitado, se realiza cuando se recibe un mensaje en nuestro correo electrónico en el cual nos invitan a formar parte de la lista, los usuarios tienen la opción de aceptar o no la invitación. En caso de aceptarla se quedará incluido a la lista.* 

- *Suscripción por web, esta es una de las opciones más sencillas ya que se utiliza la dirección web de la lista para interactuar con ella y tenemos la ventaja de que al ser la suscripción por medio de una página web, podemos confirmar la suscripción lo cual evita que cualquier persona nos suscriba a una lista sin nuestro consentimiento.*
- *Suscripción por correo electrónico, para realizar este tipo de suscripción basta con enviar un correo electrónico a una dirección del tipo: [nombrede](mailto:nombre-de-lista-request@servidor.midominio.com)* $lista-request@servidor.midominio.com$

*Si se desea hacer llegar un mensaje a la lista, bastará con enviar un mensaje a una dirección similar a: [nombredelista@servidor.midominio.com](mailto:nombre-de-lista@servidor.midominio.com) este mensaje por lo general será enviado a todos los suscriptores al menos que: la lista se encuentre moderada (necesita de aprobación para enviar el mensaje) o que no estemos autorizados (si no se esta suscrito es posible que no se pueda escribir a la lista).*

*Normalmente en las listas de proyectos de software libre se pueden consultar todos los archivos de las mismas, ya que estas son de consulta pública. Podremos acceder a los archivos por medio de una dirección similar a: [http://servidor.midominio.com/pipermail/nombredelista](http://servidor.midominio.com/pipermail/nombre-de-lista)*

*Existe la opción de que en determinado momento los usuarios de la lista se den de baja en ella, para ello tenemos dos opciones: por medio del correo electrónico y por web. [1]*

# **CAPITULO 3**

*Siguiendo lo expresado en la metodología, la primera etapa del desarrollo del proyecto se siguió la metodología con el enfoque tradicional de ingeniería del software, aquí se llevaron a cabo una serie de actividades enmarcadas dentro de las siguientes fases:* 

- *Fase de Planificación*
- *Fase de Desarrollo*
- *Fase de Pruebas*

*Posteriormente se llevo a cabo la etapa de transición en la que se realizaron algunas actividades para promocionar el proyecto y posteriormente realizar su liberación a la comunidad, es decir la fase relacionada con la distribución del mismo.* 

*Por último tenemos la fase de interacción con la comunidad, que representa un aspecto importante que a futuro se convertirá en la esencia para mantener el proyecto y hacer que éste sea exitoso.* 

*A continuación se explicará detalladamente como se fue desenvolviendo el desarrollo de este trabajo.*

### *ETAPA 1: DESARROLLO DEL PROYECTO*

### *Fase de Planificación*

*La fase de planificación comprendió diversos aspectos que engloban lo que se busca lograr con el futuro desarrollo del proyecto, algunas de las actividades desarrolladas en esta etapa fueron:*

- *Definir el nombre del Proyecto.*
- *Decidir la licencia del Proyecto.*
- *Definir el lenguaje de programación a utilizar.*
- *Definir el protocolo de comunicación a usar.*
- *Establecer un diseño inicial de tipo modular para el proyecto.*

*A continuación se especificará lo que se hizo en cada una de las actividades:*

#### *Definir el nombre*

*Con la finalidad de definir el nombre del proyecto, se plantearon diversos nombres que pudieran asignarsele al proyecto, una vez hecho esto, se procedió a buscar en la forja de sourceforge en donde se registraría en un futuro si existían proyectos con el mismo nombre registrados allí; si no existían proyectos con ese nombre, se definiría el nombre que se consideró mas conveniente, el cual fue: MultiInstaller* 

#### *Decidir la licencia del Proyecto*

*Para tomar la decisión de que licencia seleccionar para el proyecto, se hizo un análisis de los diversos aspectos que debería abarcar la futura licencia del proyecto. Los aspectos considerados son:*

- *Se desea mantener la libertad del software desarrollado.*
- *Si existen trabajos derivados del proyecto en un futuro, no se debe permitir que estos sean privativos, ya que se busca mantener la libertad del código de la aplicación.*
- *No se desean obtener beneficios económicos por el desarrollo del proyecto.*
- *Si en un futuro, llegasen a existir diversos desarrolladores involucrados en el proyecto, me gustaría que existiera un retorno a la comunidad.*

*Tomando en cuenta los aspectos que debe abarcar la licencia, se llegó a la conclusión de que la licencia: GNU Public License o GPL (para mayor información consultar el Anexo 8) abarca totalmente lo que se desea plasmar en el licenciamiento del proyecto, ya que al ser esta una licencia libre, la misma garantiza la libertad del software desarrollado y sus obras derivadas, esto es debido a su cláusula copyleft que indica que las modificaciones o mejoras que se hagan al software podrán ser distribuidas sólo en los mismos términos en los que*
*se ha recibido el software original .* 

#### *Definir el Lenguaje y el entorno de programación a utilizar*

*Para seleccionar el tipo de lenguaje de programación y el entorno a utilizar se tomaron en cuenta diversos aspectos que se mencionan a continuación:*

- *La aplicación a desarrollar es para el entorno gráfico de GNOME.*
- *El Sistema Operativo para el cual se va a desarrollar la aplicación es: GNU/Linux en su distribución Ubuntu.*
- *La aplicación a desarrollar será orientada a objetos.*

*Se decidió trabajar en el lenguaje de programación C++, por ser orientado a objetos y ser sumamente utilizado en diversas aplicaciones para gnu/linux, e inclusive en APT que es el gestor de instalaciones de paquete en modo consola.* 

#### *Definir el protocolo de comunicación a utilizar*

*Para basarme en la toma de esta decisión, se tomo en cuenta del conjunto de protocolos TCP/IP para las comunicaciones entre computadoras, los siguientes protocolos para estudiar:* 

- *El protocolo de Control de Transporte o TCP.*
- *El Protocolo de Datagrama de Usuario o UDP.*

*Tanto el protocolo TCP como el UDP son protocolos de la capa de transporte encargados de mover información a través de aplicaciones, la diferencia fundamental entre ambos radica en que con el protocolo TCP requiere mantener una conexión activa en todo momento, en cambio con el UDP no, es por ello que también es conocido como el protocolo no orientado a la conexión. También el protocolo TCP verifica errores en la transmisión mientras que UDP no.*

*De todo lo expuesto anteriormente, se decidió que el protocolo de comunicación a utilizar fue UDP o sin conexión debido a que la aplicación no requiere de tener una conexión de red activa en todo momento.*

#### *Establecer un diseño inicial de tipo modular para el proyecto*

*Una vez seleccionado el lenguaje de programación (C++) orientado a objetos, se trato de realizar un diseño simple, es decir, definir algunas de las clases bases del proyecto a realizar, ya que de esta manera se pretendía obtener una forma más simple y sencilla de dividir el proyecto.*

*Una de las ventajas que se observo al tomar la decisión de trabajar con clases, es que en un futuro cuando se logren obtener varios colaboradores en el proyecto, es más sencillo dividir el trabajo, puesto a que una persona o un grupo de personas se pueden dedicar a mejorar una clase en especifico, sin alterar el resto de las funcionalidades del proyecto.*

*Algunos de los nombres de las clases futuras que se definieron fueron:*

- *Comunication: que es la clase que pretende llevar un control sobre las comunicaciones de ambas aplicaciones.*
- *MainWindow: que vendría a ser la clase de la ventana principal de la aplicación servidor, y la misma abarcará el entorno gráfico, así como todos los objetos de las otras clases que permitiran manejar la aplicación.*
- *Package: que permitirá la creación de un solo paquete*
- *Package\_List: almacenará elementos de tipo Package en una estructura de datos.*

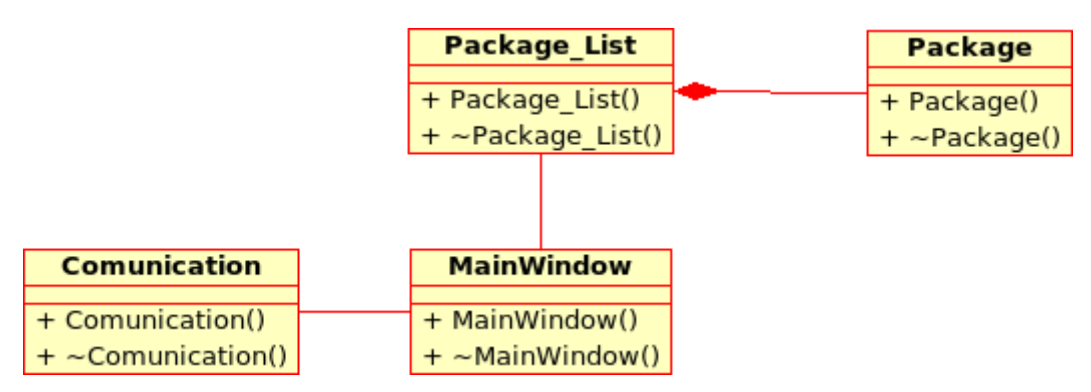

*Ilustración 8: Diagrama de Clases. Fase de Planificación*

## *Fase de Desarrollo*

*En esta fase se realizaron una serie de actividades relacionadas con el desarrollo de la aplicación, entre las que se destacan: Generar la codificación del producto, es decir el desarrollo del modulo del cliente y del modulo del servidor, lo cual nos servirá para comenzar a darle funcionalidad al proyecto planteado.* 

#### *Desarrollo del Módulo Servidor*

*Para la aplicación del servidor, se construyeron las siguientes clases, los nombres de todas ellas están en inglés:* 

- *ClientWindow*
- *Comunication*
- *MainGui*
- *Package*
- *PackageList*
- *TreeView\_WithPopup*
- *ModelColumns*

*A continuación voy a dar una explicación de que se hace en cada una de ellas:*

#### *Clase ClientWindow*

*Esta clase esta construida a partir de la clase publica Gtk::Window y está compuesta de las siguientes operaciones y atributos:*

#### *Operaciones públicas:*

- *ClientWindow(), es el constructor de la clase, el cual se encarga de construir la ventana con las etiquetas, entradas de texto, botones y señales que formaran parte de la misma.*
- *virtual ~ClientWindow(), es el destructor de la clase*

#### *Operaciones protegidas:*

- *virtual void on\_button\_add(), esta operación representa el añadir una máquina cliente a la base de datos mysql del proyecto, en caso de que haya sido correctamente agregado el registro se mostrara un Gtk::MessageDialog que indicará que ha sido correctamente agregado el cliente; y en caso de error también se mostrará un Gtk::MessageDialog mostrando el error del mysql.*
- *virtual void on\_button\_quit(), aqui simplemente se cierra la ventana*

#### *Atributos protegidos:*

- *Gtk::Table m\_Table, atributo del tipo tabla que se usa para darle formato a la ventana*
- *Gtk::Label label1, label2, label3, estos tres atributos de tipo etiqueta, muestran en la ventana las palabras: Name, Ip y root Password.*
- *Gtk::Entry entry1, entry2, entry3, estas entradas de datos permiten que el usuario del sistema introduzca la información correspondiente a el nombre del equipo, el ip y la contraseña de root (que en estos momentos aunque se almacena no esta siendo usada)*
- *Gtk::Button Button\_Add, Button\_Quit, estos son los botones que tienen asociadas las acciones de añadir un cliente y de salir de la ventana*

#### *Clase Comunication*

*Esta clase esta construida con la finalidad de realizar las comunicaciones del módulo servidor con el cliente y está compuesta de las siguientes operaciones y atributos:*

#### *Operaciones públicas:*

- *Comunication(), es el constructor de la clase*
- *virtual ~Comunication(), es el destructor de la clase*
- *int open\_socket(), aquí se crea el socket de la comunicación*
- *void server\_comuni(string packname, int serversock), es la parte de comunicacion con el cliente, recibe como parametros el descriptor del coket y el mensaje que se va a enviar por la red*

#### *Atributos protegidos:*

- *int sock\_serv, sock\_new; estos son los descriptores del socket*
- *struct sockaddr\_in server\_addr, almacena la información del servidor*
- *struct sockaddr\_in client\_addr, almacena la información del cliente*
- *int sin\_size*
- *struct sigaction sa*
- *int yes*
- *int addr\_len*
- *int service\_count*
- *char \*sendinstruc, nombre de lo que se va a enviar*

#### *Clase MainGui*

*Esta clase esta construida a partir de la clase publica Gtk::Window y está compuesta de las siguientes operaciones y atributos:*

#### *Operaciones públicas:*

- *MainGui(), constructor de la ventana principal del proyecto*
- *virtual ~MainGui(), destructor*

#### *Operaciones protegidas*

- *virtual void on\_button\_quit(), boton para salir*
- *virtual void on\_menu\_file\_add(), operación del menú que se encarga de desplegar la ventana de añadir a una máquina cliente.*
- *virtual void on\_menu\_file\_quit(), operación del menu que se sale de la aplicación*
- *virtual void on\_menu\_file\_about(), muestra un dialogo con la información de la licencia del proyecto.*

#### *Atributos protegidos:*

- *int sdesc, descriptor del socket*
- *Gtk::VBox m\_VBox, caja vertical*
- *Gtk::ScrolledWindow m\_ScrolledWindow, propiedad para que la ventana sea scrolled*
- *TreeView\_WithPopup m\_TreeView, elemento del tipo TreeView\_WithPopup, clase que se detalla más adelante*
- *Gtk::HButtonBox m\_ButtonBox, caja para el botón*
- *Gtk::Button m\_Button\_Quit, elemento del tipo boton*
- *Glib::RefPtr<Gtk::UIManager> m\_refUIManager*
- *Glib::RefPtr<Gtk::ActionGroup> m\_refActionGroup*
- *Comunication cserver, objeto del tipo comunicación*

#### *Clase Package*

*Esta clase maneja un solo paquete y está compuesta de las siguientes operaciones y atributos:*

#### *Operaciones públicas:*

- *Package(char pname[100]), constructor que recibe como parámetro el nombre del paquete*
- *Package(), constructor*
- *virtual ~Package(), destructor*
- *void set\_name(char pname[100]) almacena el nombre del paquete*
- *char \*get\_name(), devuelve el nombre del paquete*

#### *Atributos protegidos:*

*char name[100], maneja el nombre del paquete*

#### *Clase PackageList*

#### *Operaciones públicas:*

- *PackageList(), constructor de una lista de tipo paquete*
- *virtual ~PackageList(), destructor de la clase*
- *void obtain\_packages(), obtener los paquetes de la lista*
- *int count\_elements(), cuenta los elementos*
- *void sort\_list\_package(), ordenar la lista de paquetes*

#### *Atributos públicos:*

*std::list<Package> lst, lista de los paquetes*

#### *Clase TreeView\_WithPopup*

*Esta clase es una clase derivada de la clase Gtk::Treeview y está compuesta de las siguientes operaciones y atributos:*

#### *Operaciones públicas:*

- *TreeView\_WithPopup(), constructor de la clase*
- *virtual ~TreeView\_WithPopup(), destructor de la clase*
- *void alma\_sd(int socde), almacena el descriptor del socket*

#### *Operaciones protegidas:*

- *virtual bool on\_button\_press\_event(GdkEventButton \*ev), se activa cuando se presiona el clic derecho del ratón*
- *virtual void on\_menu\_file\_popup\_install(), elemento del popmenu que ejecuta la acción de instalar el paquete seleccionado en todas las computadoras*
- *virtual void on\_menu\_file\_popup\_remove(), elemento del popmenu que ejecuta la acción de instalar el paquete seleccionado en todas las computadoras*

#### *Atributos protegidos:*

*int s\_descriptor, descriptor del socket*

 *class ModelColumns, elemento de la clase model columns que determina las columnas del treeview*

*Todas las clases mencionadas anteriormente se desarrollaron en esta etapa para dar origen a la aplicación del servidor, la cual básicamente funciona de la siguiente manera:* 

*Al abrir la aplicación automáticamente se listan todos los paquetes disponibles si presionamos clic derecho con el ratón se muestra un popmenú que tiene dos opciones: instalar el paquete en todas las computadoras y desinstalar el paquete en todas las computadoras. Al seleccionar alguna de ellas se enviara por medio de la red un mensaje a todas las computadoras que se encuentren conectadas en ese momento y que previamente hayan sido registradas.* 

*Para registrar una computadora cliente, basta con ir a la opción Menu y seleccionar el item correspondiente a añadir un cliente. A continuación se muestra como luce la ventana principal de la aplicación servidor del proyecto:* 

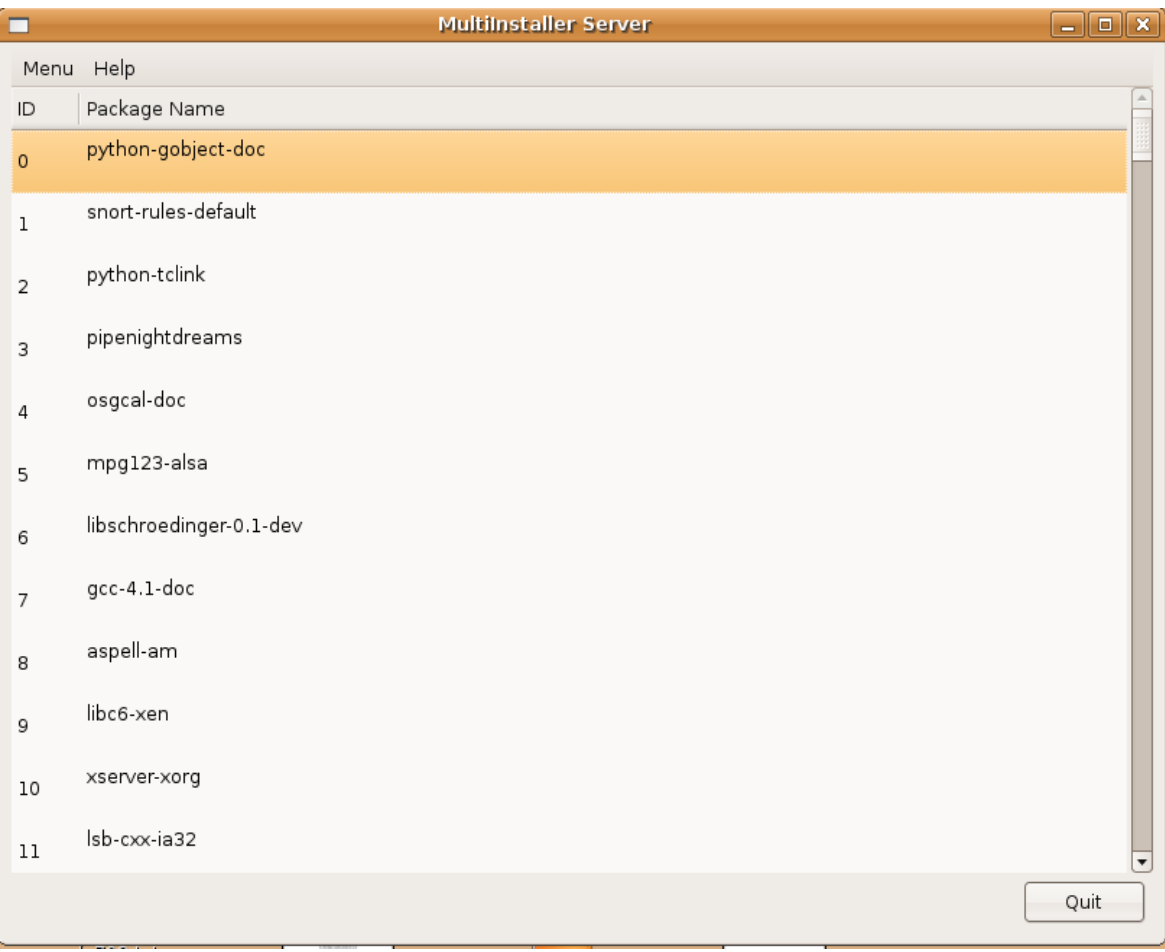

*Ilustración 9: Ventana Principal de MultiInstaller Server*

#### *Desarrollo del Módulo Cliente*

*Por esta fase inicial, el desarrollo de la aplicación del lado del cliente no está dividido en clases, simplemente consta de un archivo llamado main.cc, el cual por ahora para poder ejecutar las órdenes debe inicializarse con el usuario root, aunque se está buscando la manera de solucionar esto en una próxima versión.*

*El funcionamiento de esta aplicación consiste en que el cliente crea una conexión escucha que espera las órdenes del servidor, una vez que el servidor envíe bien sea una orden de instalación o una orden de desinstalación, la aplicación llama la función execute\_receive que se encargará de ejecutar la instrucción recibida.*

## *Fase de Pruebas*

*A medida que se iba desarrollando el proyecto, se realizaban pruebas con la finalidad de ver si se iba en el camino deseado.* 

*A continuación se mostrará una de las pruebas realizadas que tiene que ver con el proceso que se debe seguir para realizar una instalación de un paquete en todas las máquinas de la red que se encuentren registradas.*

*Primeramente se muestran los casos de uso de la acción, junto con el cuadro explicativo de cada uno de ellos:*

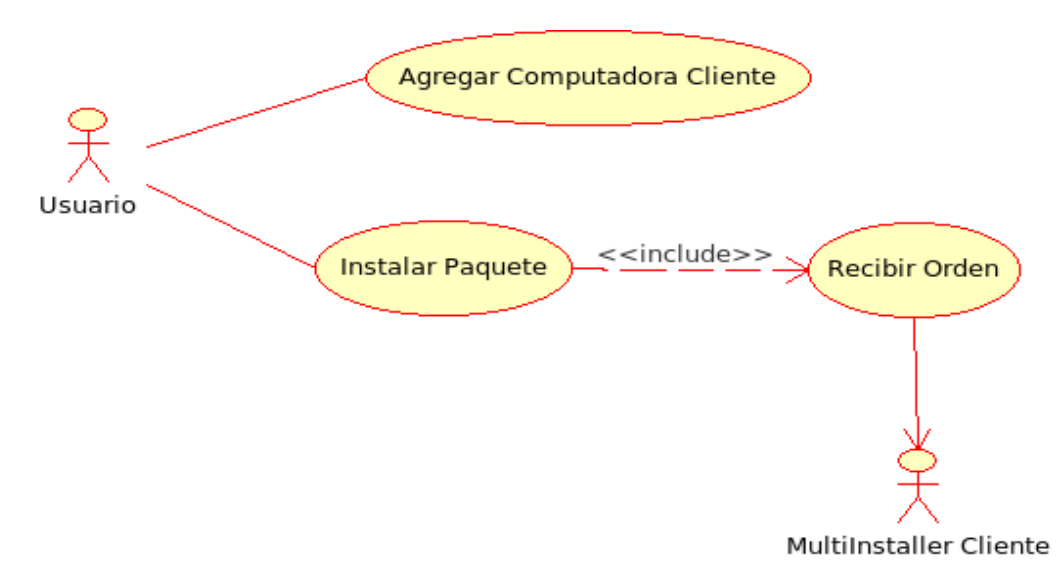

*Ilustración 10: Caso de Uso Instalar un Paquete en todas las computadoras*

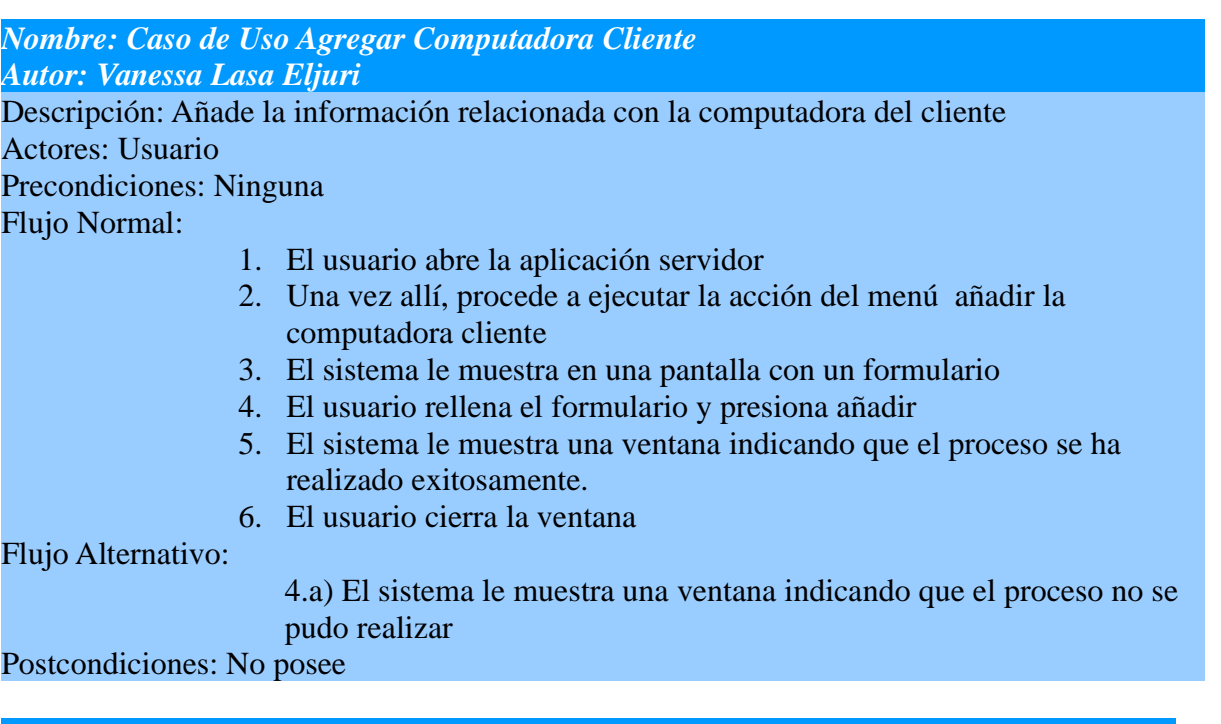

# *Nombre: Caso de Uso Instalar Paquete Servidor*

*Autor: Vanessa Lasa Eljuri*

Descripción: Envia la orden de instalación del paquete a las computadoras clientes Actores: Usuario

Precondiciones: Tener agregados al menos una computadora cliente Flujo Normal:

- 1. El usuario abre la aplicación servidor
- 2. Una vez allí, procede a dar clic derecho sobre el nombre del paquete
- 3. El sistema le muestra un pop menú con varias opciones
- 4. El usuario selecciona la opcion de installar en todas las computadoras
- 5. El sistema le envia la orden a los clientes

Flujo Alternativo: No posee

#### Postcondiciones: No posee

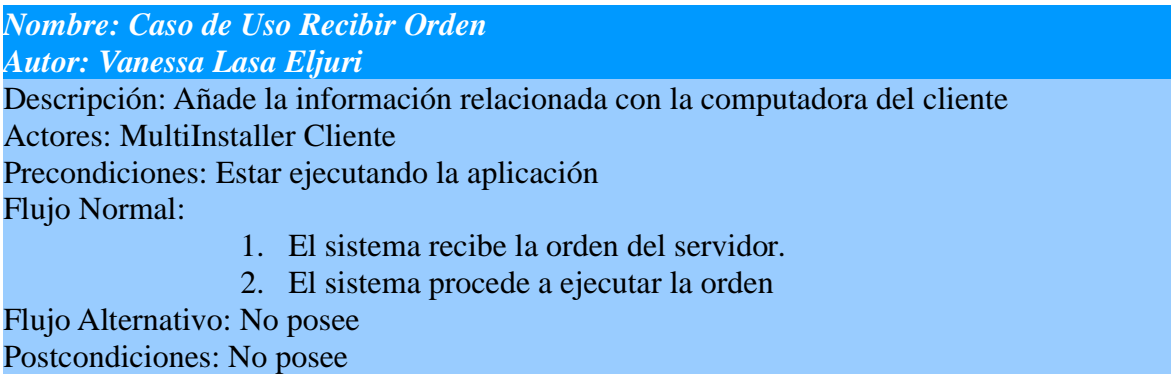

*A continuación se mostrará todo el proceso seguido para realizar la accion. Lo primero que hay que hacer es ejecutar la aplicación en el servidor, y seleccionar en el menu la opción de añadir un cliente. Una vez hecho esto se mostrará una ventana de tipo formulario en la que se rellenara toda la información del cliente*

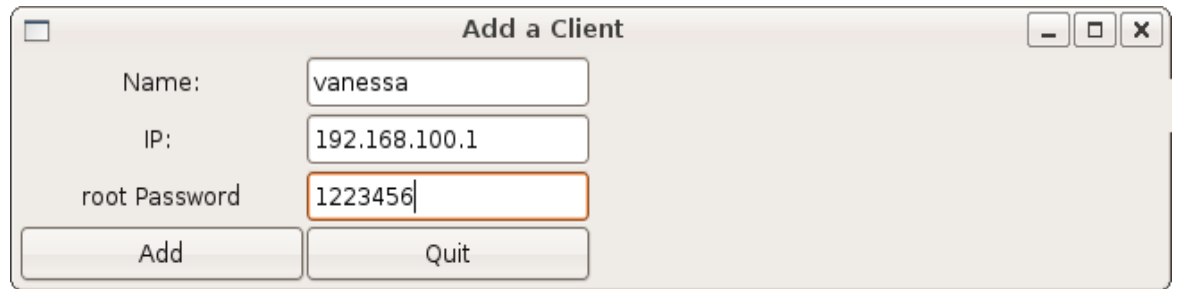

*Ilustración 11: Agregar una computadora cliente*

*Al presionar aceptar si el cliente no existe mostará un aviso indicando que se añadio correctamente*

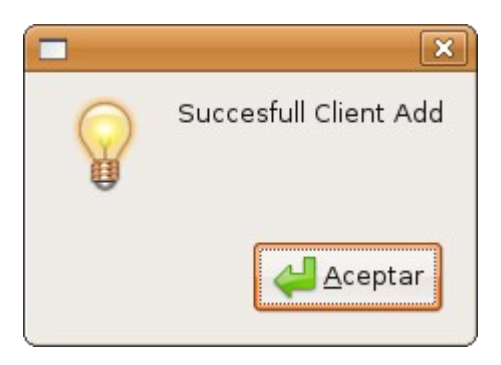

*Ilustración 12: Cliente correctamente agregado*

*Si por el contrario el cliente ya existía mostrara un mensaje de error*

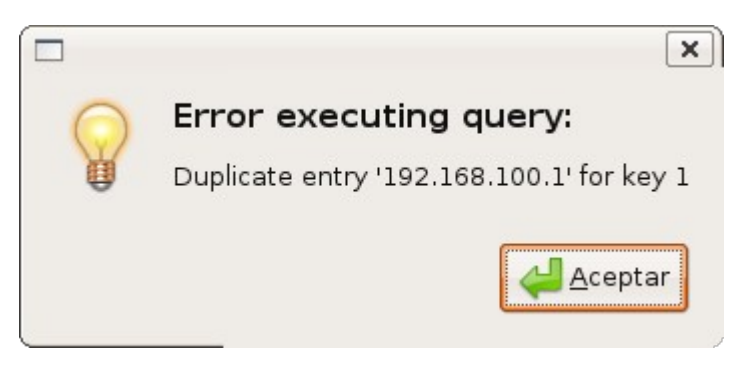

*Ilustración 13: Error cuando el cliente está duplicado*

*Posteriormente se sale de la ventana de añadir cliente y se presiona clic derecho sobre la pantalla principal seleccionándose la opción de instalar en todas las computadoras.* 

*Al mismo tiempo en la(s) máquina(s) cliente(s) debe estar ejecutándose la aplicación que se encontrará escuchando peticiones. Como el servidor acaba de enviar la petición, el cliente la recibe e inmediatamente ejecuta la acción, que en este caso es la instalación de un paquete.*

| 0<br>root@carloca: /home/vane/Projects/multiinstallerclient/src                                                                                                    | 同                |
|----------------------------------------------------------------------------------------------------|------------------|
| Archivo Editar Ver Terminal Solapas Ayuda                                                                                                    |                  |
| root@carloca:/home/vane/Projects/multiinstallerclient/src# ./multiinstallerclient<br>Leyendo lista de paquetes Hecho<br>Creando árbol de dependencias<br>Leyendo la información de estado Hecho<br>Se instalarán los siguientes paquetes NUEVOS:<br>$qcc-4.1-doc$<br>0 actualizados, 1 se instalarán, 0 para eliminar y 1 no actualizados.<br>Se necesita descargar 0B/1660kB de archivos.<br>Se utilizarán 4948kB de espacio de disco adicional después de desempaquetar.<br>Seleccionando el paquete gcc-4.1-doc previamente no seleccionado.<br>(Leyendo la base de datos<br>219849 ficheros y directorios instalados actualmente.)<br>Desempaquetando $gcc-4.1-doc$ (de /gcc-4.1-doc 4.1.2-16ubuntu2 all.deb) | $\blacktriangle$ |

*Ilustración 14: Multiinstaller Cliente recibiendo la orden de instalación desde la aplicación servidor*

# *ETAPA 2: DISTRIBUCIÓN DEL PROYECTO Fase de Transición*

*En esta etapa se chequearon algunos de los aspectos planteados en la metodología dentro de los que se incluyeron tener un prototipo de lo que se aspira lograr, chequear el diseño de las clases del proyecto, escribir mensajes y contactar personalmente a personas para interesarlas en la idea del desarrollo del proyecto.*

*Otra de las actividades que se realizó aqui fué la de liberar el proyecto a toda la comunidad, ya que el mismo se encontraba semi liberado en un repositorio local, al cual tenían acceso personas conocidas, principalmente compañeros de trabajo, los cuales me colaboraron en la parte de realizar pruebas a medida que iba avanzando en el desarrollo del proyecto.* 

*Para la liberación del proyecto en el sitio de sourceforge [8] se pasó el código fuente del proyecto al SVN de sourceforge y posteriormente se realizo un release del mismo, haciendo que este se encuentre disponible, al realizar esto se enviaron diferentes correos electrónicos a las personas que estaban involucradas en el proyecto, así como también se utilizaron medios como la mensajería instantánea para publicitar la disponibilidad del proyecto en un sitio público, todo esto tiene la finalidad de motivar a las personas a participar activamente en el proyecto.* 

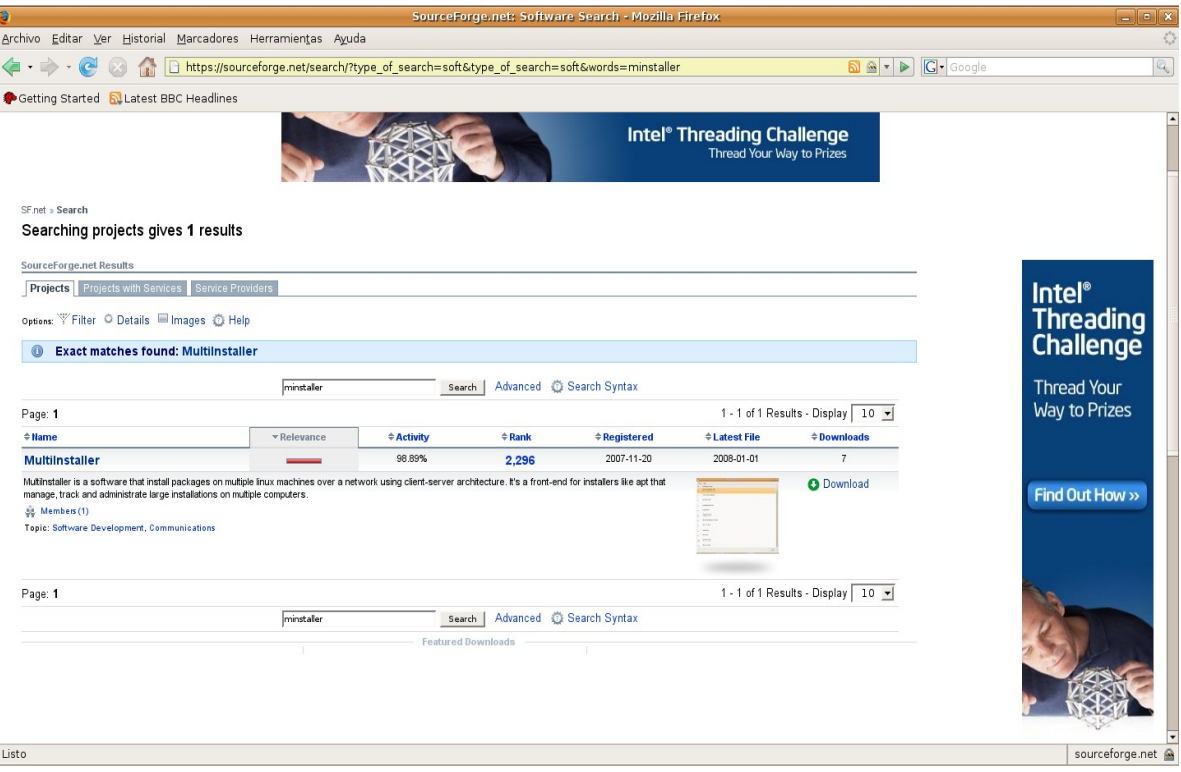

*Ilustración 15: Búsqueda del Proyecto en Sourceforge*

*En la figura anterior podemos observar que el ranking del proyecto para el día que se consutó era de 2296, así mismo el porcentaje de actividad del proyecto es de 98.89%.*

# *ETAPA 3: INTERACCIÓN CON LA COMUNIDAD*

*En esta etapa no se observaron mayores resultados puesto que yo utilicé los medios de comunicación de listas de correos, foros y correos electrónicos principalmente para solicitar ayuda en cuanto a diversos problemas y/o dudas que se me presentaron a lo largo del desarrollo del proyecto y que hicieron que dedicará gran parte del tiempo a ello.*

*Principalmente las actividades realizadas consistieron en enviar una serie de correos electrónicos principalmente a compañeros de trabajo, excompañeros de la universidad y amigos en general con la finalidad de que me ayudasen en el desarrollo del mismo. Antes de la fase de transición, monte un repositorio local al cual le dí acceso a unas pocas personas que me ayudaron a probar esta versión y me dieron ideas para añadirle al proyecto, las cuales fueron posteriormente* *implementadas y a su vez probadas, siguiendo así un ciclo interno dentro de la fase cerrada de este desarrollo.*

*Por otra parte en cuanto a los correos enviados, algunas personas se encargaron de responder a mi petición, sin embargo, para que exista una mayor interacción con la comunidad y se involucren gran cantidad de personas en el desarrollo de un proyecto hay que realizar grandes esfuerzos de promoción del proyecto, que por cuestiones de tiempo no pudieron ser llevados a cabo como se quería.*

### *Conclusiones del Proyecto*

*Al ser el proyecto desarrollado bajo los lineamientos del software libre hace que el mismo se distribuya libremente y cualquier persona tenga acceso al código fuente del mismo, lo cual hace que cualquier persona que lo desee puede probar compilar y ejecutar el código fuente con la finalidad de colaborar en el desarrollo del proyecto o probar el software y reportar mejoras o fallas.*

*Por otra parte, con el desarrollo de este proyecto se busco facilitar un poco el trabajo de los administradores de red, ya que al estos tener una herramienta para la instalación de equipos por medio de la red, hace que este no se tenga que desplazarse a cada una de las máquinas para ejecutar el comando de instalación.*

*En un futuro cercano se pretende continuar con el desarrollo del proyecto ya que ha sido una experiencia enriquecedora seguir todas las etapas de su desarrollo desde la idea que se tuvo, la creación del proyecto, del sitio web, de la foja, la interacción realizada con personas , que algunas de estas se hayan interesado, se aspira aumentar las vias de comunicación para de esta manera establecer una comunidad en torno al mismo.*

### *Conocimientos Adquiridos*

*El desarrollo de este proyecto me ha permitido profundizar mis conocimientos en varios aspectos, sobre todo los relacionados con las comunicaciones y la programación en Gtk+ dentro de los cuales cabe destacar:*

- *Protocolos de comunicación: TCP y UDP.*
- *Librería de sockets en Linux (socket).*
- *Programación en Gtk+ y C++.*

### *Objetivos Cumplidos y no cumplidos*

*Para dar cumplimiento al objetivo general del proyecto: "Desarrollar un proyecto que permita realizar instalaciones de paquetes en múltiples computadoras simultáneamente de forma remota en redes locales para la distribución Ubuntu", se plantearon una serie de requisitos específicos que ayudarían en conseguir la meta propuesta.*

*El primer objetivo planteado: "Recopilar y analizar información de Proyectos similares" fue cumplido, ya que a lo largo del desarrollo del proyecto se descargó el código fuente y la documentación correspondiente a los proyectos relacionados: APT, el gestor de paquetes Synaptic y el apt-sh. Se hicieron preguntas por correo electrónico a el desarrollador de apt-sh relacionadas con la manera en como se obtenían los nombre de los paquetes. También se empleo gran cantidad de tiempo tratando de entender las librerías del proyecto APT, lo cual se tuvo que dejar a un lado para poder avanzar en el desarrollo del proyecto.*

*El segundo objetivo planteado: "Establecer un diseño modular" fue cumplido parcialmente, ya que en el módulo servidor si se llevo a cabo la creación de clases que permiten la implementación modular, sin embargo, en el módulo cliente no se creó ninguna clase.*

*El tercer objetivo planteado: "Definir la licencia del proyecto" fue cumplido en su totalidad, ya que en un inicio se seleccionó la licencia GPL para el desarrollo del proyecto.*

*El cuarto objetivo planteado: "Definir protocolo de comunicación y seguridad para el diseño modular propuesto" fue cumplido ya que se planteó utilizar el protocolo de comunicación sin conexión o UDP.*

*El quinto objetivo planteado: "Crear un sitio web del proyecto" fue cumplido parcialmente, ya que el sitio web está creado y disponible desde la página: <http://minstaller.sourceforge.net/> sin embargo solamente hay un bosquejo de la estructura de lo que en un futuro este sitio será.*

*El sexto objetivo planteado: "Realizar la difusión del proyecto en la comunidad del Software Libre" fue cumplido parcialmente ya que para cumplir este objetivo se hizo uso del correo electrónico, foros públicos, listas de correos de gente cercana, mensajería instantánea, pero debido a que en un principio lo único que tenía para vender era una idea mucha gente no respondió a mi solicitud de ayuda. Aunque luego de publicar el proyecto mucha más gente visito la página e inclusive tuvo algunas descargas.*

*El septimo objetivo: "Utilizar una forja ya existente para la difusión y manejo del proyecto" fue cumplido totalmente, ya que se utilizó sourceforge para registrar, difundir y manejar el proyecto.*

*El octavo objetivo: "Iniciar la creación de una comunidad de usuarios y programadores que colaboren en el desarrollo del proyecto" fue cumplido, pero no satisfizo mis expectativas, ya que en un principio cuando no había liberado el proyecto tres compañeros de trabajo se interesaron en colaborar con el mismo, para ello básicamente me ayudaron a realizar pruebas y darme algunas ideas de futuras versiones del proyecto. También me contactaron por correo electrónico tres personas en respuesta a una solicitud que hice a una lista de correo, dos de ellas se ofrecieron como traductores y una para probar el proyecto. A su vez, por otra lista de correo a la que escribí me contacto una persona hace unos días indicándome que le diera más detalles sobre el desarrollo del proyecto, ya que el mismo le interesaba mucho. Las otras personas que contacte por mensajería me indicaron que no estaban interesados, que estaban ocupados, otros solo visitaron la página.*

*El noveno objetivo: "Desarrollar la versión inicial del módulo servidor y del módulo cliente" fue cumplido, ya que se programo en C++ y Gtk+ utilizando la herramienta anjuta una versión mínima de lo que se pretende llegar a obtener con el proyecto.*

*El décimo objetivo: "Elaborar la documentación del proyecto tanto para desarrolladores como para usuarios" no fue cumplido, ya que la idea era publicar la documentación y aunque realice unos pequeños manuales que se encuentran anexos a este documento no los pude publicar en el sitio web del proyecto.*

*El onceavo objetivo: "Realizar la liberación de la versión inicial del*

*proyecto", se realizó con retraso, ya que se esperaba hacerla un poco antes de lo que se hizo y además solamente se liberaron los fuentes .* 

### *Trabajo Futuro*

*Se pretende seguir desarrollando este proyecto, hasta hacer de multiinstaller una herramienta realmente útil para los usuarios avanzados de linux y los administradores de red en su distribución Ubuntu.*

*Para lograr el crecimiento del proyecto, hay que ir por etapas. Una de las primeras cosas que se debe incluir viene dada por la mejora del modelo de datos y la forma en como el proyecto maneja las conexiones a la BD, ya que en estos momentos esta predefinida y si se desea cambiar hay que editar el código fuente. Se pretende lograr incorporar en una versión futura el control de que se ha instalado en que máquinas.*

*Otro de los aspectos a mejorar viene dado por incluir el uso de las claves públicas en los mensajes enviados por la red, ya que esto permitirá que la información que viaja por la red se encuentre más segura, evitando que la misma pierda su confidencialidad.*

*También hay que buscar una mejor forma para ejecutar el cliente ya que estos momentos solo se puede ejecutar con el superusuario (root). Por otro lado, en un futuro se pretende realizar un análisis de si se continua con la interfase del cliente como esta o si se cambia a modo gráfico, todo esto dependerá de lo que opinen las personas que prueben la aplicación y emitan su opinión acerca de esto.* 

# **REFERENCIAS BIBLIOGRÁFICAS**

*[1] AMOR IGLESIAS Juan José, HERRAIZ TABERNERO Israel y ROBLES MARTINEZ Gregorio. Desarrollo de proyectos de software libre. Segunda edición: Febrero 2007. Fundació per a la Universitat Oberta de Catalunya.*

*[2] BAIG VIÑAS Roger y AULI LLINÀS Francesc. Sistema Operativo GNU/Linux básico. Primera edición: Noviembre 2003. Fundació per a la Universitat Oberta de Catalunya.* 

*[3] Definición del Software Libre Proyecto GNU . Consultado en Diciembre del 2007. Disponible en: [http://www.gnu.org/philosophy/freesw.es.html](http://www.gnu.org/philosophy/free-sw.es.html)*

*[4] Eric Raymond. The Cathedral and the Bazaar. Consultado en Enero del 2008. Disponible en: http://catb.org/~esr/writings/cathedral-bazaar/* 

*[5] Fedora Wiki. Disponible en:<http://fedoraproject.org/wiki/Overview>*

*[6] GONZALEZ BARAHONA Jesús y otros. Introducción al software libre. Primera edición: Noviembre 2003. Fundació per a la Universitat Oberta de Catalunya.* 

*[7] Licencias Creative Commons España. Consultado en Diciembre del 2007. Disponible en:<http://es.creativecommons.org/licencia/>*

*[8] Página del Proyecto MultiInstaler. Disponible en: http://sourceforge.net/projects/minstaller/*

*[9] SENYARD Anthony y MICHLMAYR Martin. How to Have a Successful Free Software Project. Asia-Pacific Software Engineering Conference (APSEC'04), 2004*

*[10] Ubunbu Documentation. Synaptic Package Manager. Consultado en Octubre del 2007. Disponible en:*

 *https://help.ubuntu.com/community/SynapticHowto*

*[11] What is ubuntu?. Consultado en Enero 2008. Disponible en: <http://www.ubuntu.com/products/whatisubuntu>*

*[12] Wikipedia. Advanced Packaging Tool. Consultado en Octubre del 2007. Disponible en: [http://en.wikipedia.org/wiki/Advanced\\_Packaging\\_Tool](http://en.wikipedia.org/wiki/Advanced_Packaging_Tool)*

*[13] Wikipedia. Subversión. Consultado en Enero del 2008. Disponible en: <http://es.wikipedia.org/wiki/Subversion>*

# *Anexo 1: Página de publicación del Proyecto*

*El proyecto se creo y publico en la forja de Sourceforge.net, para acceder a la página se debe escribir en el navegador la dirección web del proyecto MultiInstaller, que es:*

*<http://sourceforge.net/projects/minstaller/> una vez hecho esto, se mostrará una página similar a la que observamos a continuación:*

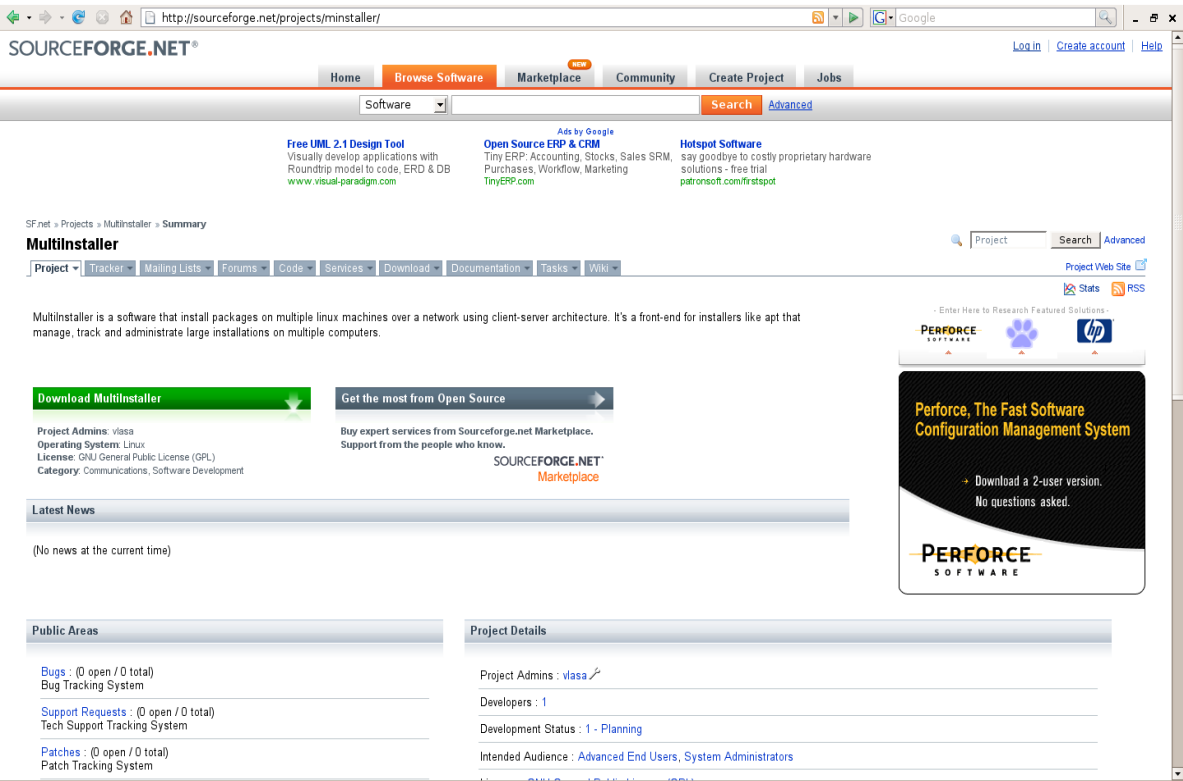

*Ilustración 16: Página de Publicación del Proyecto*

# *Anexo 2: Web del Proyecto*

*La web del proyecto se encuentra en construcción, sin embargo, se puede acceder a ella desde la dirección: [http://minstaller.sourceforge.net](http://minstaller.sourceforge.net/)*

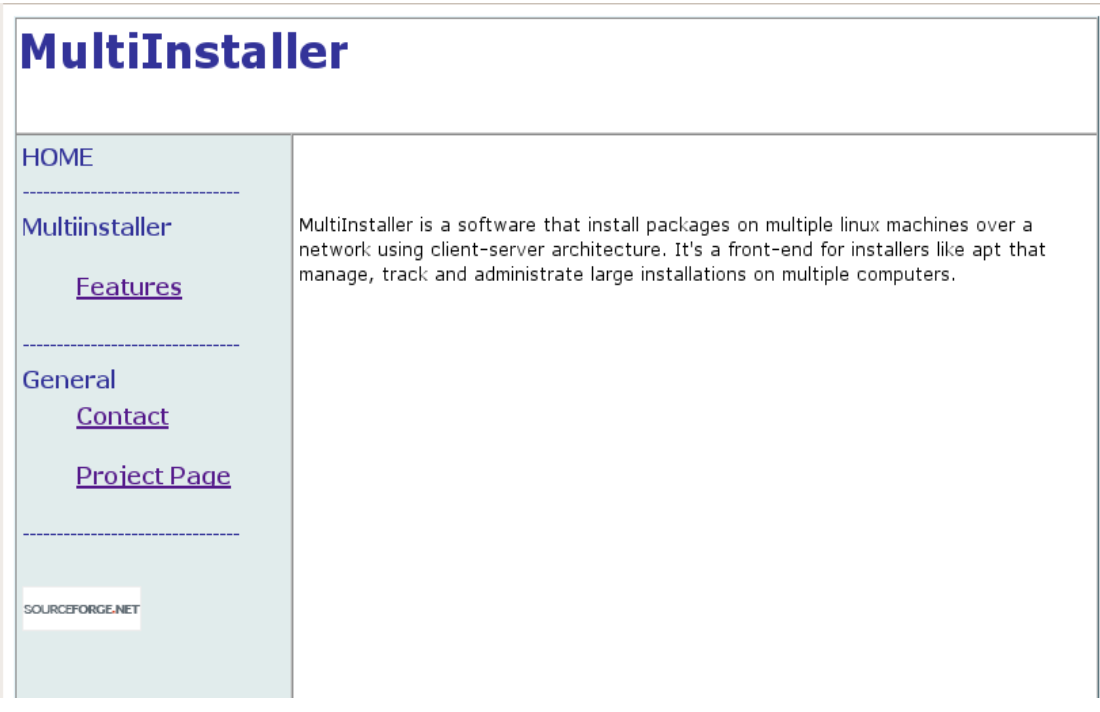

*Ilustración 17: Página Web del Proyecto*

*Básicamente la web del proyecto se ha dividido en un menú que consta de un enlace a la página principal (HOME), una parte relacionada con el proyecto llamada MultiInstaler que contiene un enlace a las características (FEATURES) del proyecto, asimismo existe otra división llamada General que contiene los enlaces: para contactar con el desarrollador del proyecto (CONTACT) y para ir a la web del proyecto en sourceforge (PROJECT PAGE).*

*El sitio web actualmente se encuentra en inglés, pero en un futuro se espera realizar traducciones a los idiomas de: español y a portugués.* 

# *Anexo 3: SLOCCOUNT*

*El día 18 de Enero se aplico sobre la carpeta del código fuente, tanto del módulo cliente como del módulo servidor sloccount con la finalidad de hacer estimaciones sobre el software desarrollado. Las estimaciones del módulo servidor se muestran a continuación:*

```
SLOC Directory SLOC-by-Language (Sorted)
549     src             cpp=549 
54      top_dir         cpp=54 
Totals grouped by language (dominant language first): 
cpp:            603 (100.00%) 
Total Physical Source Lines of Code (SLOC)                = 603 
Development Effort Estimate, Person-Years (Person-Months) = 0.12 (1.39)
(Basic COCOMO model, Person-Months = 2.4 * (KSLOC**1.05))
Schedule Estimate, Years (Months) = 0.23 (2.74)
(Basic COCOMO model, Months = 2.5 * (person-months**0.38))
Total Estimated Cost to Develop = $ 15,655
(average salary = $56,286/year, overhead = 2.40).
SLOCCount, Copyright (C) 2001-2004 David A. Wheeler
SLOCCount is Open Source Software/Free Software, licensed under the GNU
GPL. 
SLOCCount comes with ABSOLUTELY NO WARRANTY, and you are welcome to 
redistribute it under certain conditions as specified by the GNU GPL
license; 
see the documentation for details. 
Please credit this data as "generated using David A. Wheeler's
'SLOCCount'."
```
*De los resultados mostrados anteriormente para el modulo del servidor se desarrollaron 549 lineas de código fuente y para el módulo cliente 54 lo que nos dá un total de 603 líneas de código desarrolladas en cpp. Por otra parte, de acuerdo a los resultados la cantidad de personas por mes que se deben dedicar al desarrollo del proyecto son: 1.39, asimismo otro de los resultados que cabe destacar es el esfuerzo estimado es de 2.74 meses y el costo estimado de desarrollo: \$15,655.*

# *Anexo 4: Correos electrónicos enviados para la difusión del proyecto y algunas respuestas.*

*Inicialmente se redacto el siguiente correo electrónico y se envío inicialmente a un grupo de personas relacionadas con la informática.*

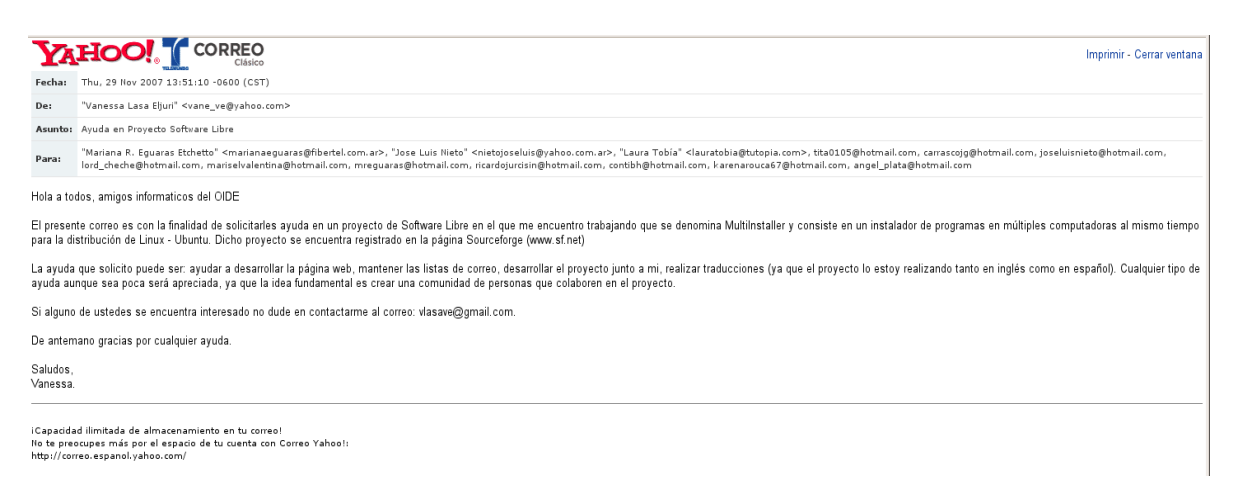

*Ilustración 18: Correo electrónico Ayuda en Proyecto Software Libre*

#### *Este correo fue respondido por 3 personas, como muestro a continuación:*

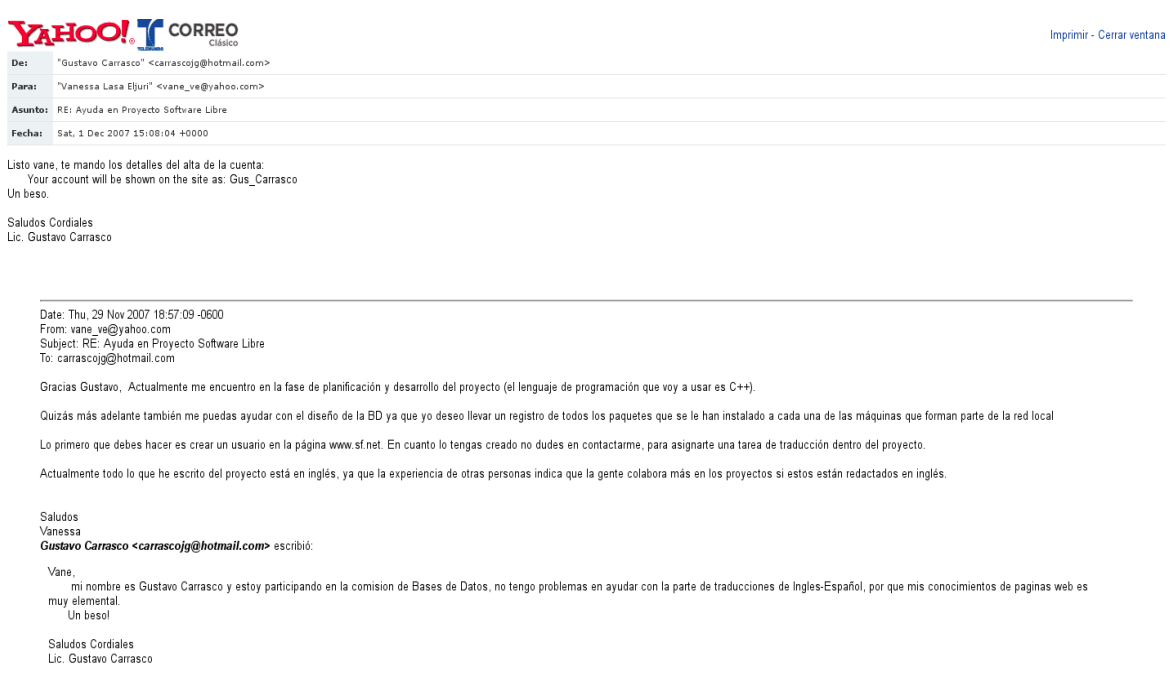

*Ilustración 19: Respuesta de Gustavo Carrasco*

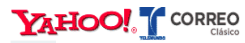

De: "Cheche Barranco" <lord\_cheche@hotmail.com

Para: "Vanessa Lasa Eliuri" <vane\_ve@vahoo.com>

-<br>Asunto: RE: Rv: RE: Ayuda en Proyecto Software Libre

Fecha: Wed, 5 Dec 2007 16:34:41 +0000

Prefecto, bueno te comento, no tengo experiencia en lenguage c++ salvo por alguna que tora cadena que haya hecho en dicho lenguaje, soy programador, pero no me dedique mucho a la carrera sin embargo, desarrolle varios sist

Imprimir - Cerrar ventana

Date: Tue, 4 Dec 2007 16:43:52-0600<br>From: vane\_ve@yahoo.com<br>Subject: Rv: RE: Ayuda en Proyecto Software Libre<br>To: lord\_cheche@hotmail.com

Hola Freddy, cualquier colaboración es bienvenida, quisiera comentarte que pertenezco al OIDE pero no vivo en España, actualmente vivo en Venezuela

En cuanto al proyecto te cuento que el mismo esta siendo desarrollado para el sistema operativo llumur y lenguaje de programación que estoy usando para el desarrollo del proyecto es C++. Necesito bastante ayuda en la<br>reali

Lo primero que debes hacer es crear una cuenta en www.sf.net y enviarme el nombre de usuario, asimismo en que parte del desarrollo del proyecto estas interesado en colaborar

Recuerda que cualquier ayuda es bien recibida

Saludos<br>Vanessa

Cheche Barranco < lord cheche@hotmail.com> escribió:

De: Cheche Barranco <lord\_cheche@hotmail.com<br>Para: Vanessa Lasa Eljuri <vane\_ve@yahoo.com><br>Asunto: RE: Ayuda en Proyecto Software Libre<br>Fecha: Tue, 4 Dec 2007 12:33:08 +0000

Buenos Dias ante todo, Me presento, soy Freddy Barranco, soy analista programador, con experiencia en Leguajes Basic y Visual Basic, me desarrolle en otro campo de la computacion como lo es el servicio técnico,<br>tengo algo

P.D. Perdonen la tardanza de mi respuesta, estube algo ocupado con lo del viaje, muchias gracias y de nuevo me disculpo por el retardo

#### *Ilustración 20: Respuesta de Freddy Barranco*

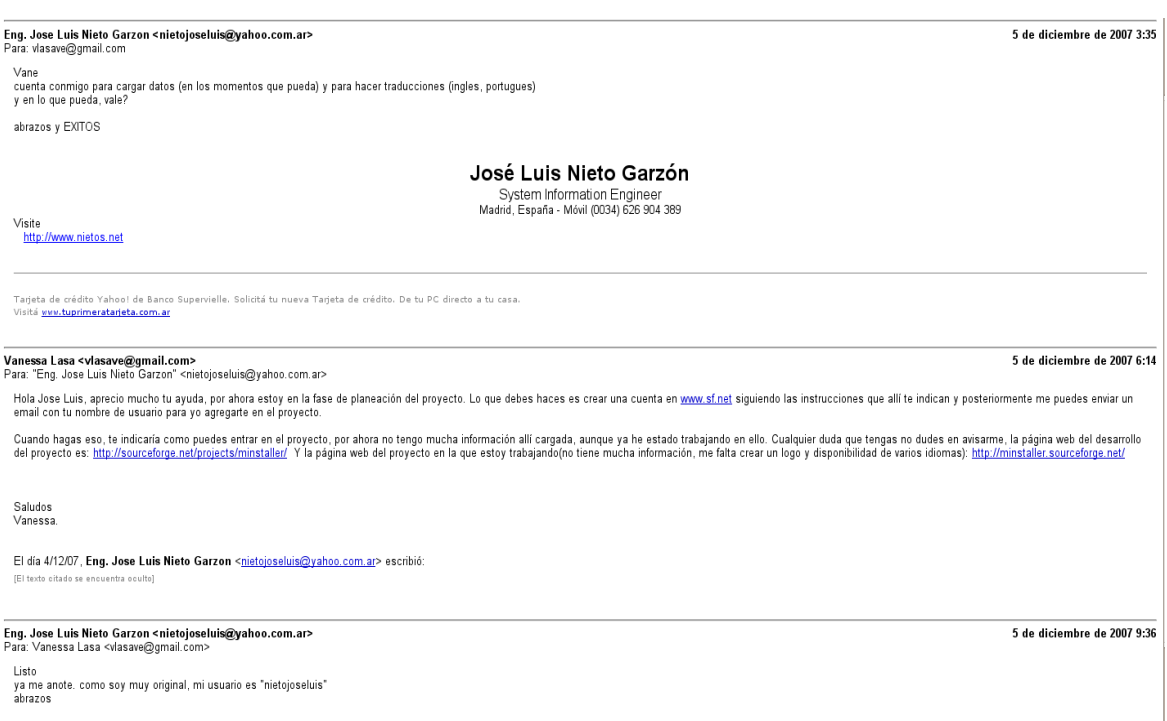

*Ilustración 21: Respuesta de José Luis Nieto*

*Posteriormente, se envío el mismo mensaje a mis compañeros de trabajo a través de la lista de correo interno llamada Grupo UCAT y cuya dirección es la siguiente:  [grupo\\_ucat@ucat.edu.ve](mailto:grupo_ucat@ucat.edu.ve)  , este mensaje fue respondido personalmente por compañeros de trabajo que me buscaron en la oficina y/o llamaron por teléfono.*

*A su vez me suscribí a la lista de correo de Ubuntu de Venezuela y envié un mensaje solicitando colaboración en el proyecto, y recibí respuesta de una persona solicitando información.*

### *Anexo 5: Instrucciones de Instalación*

*Para instalar MultiInstaller debe tener instalada la base de datos mysql server en su version 5.0.45 o superior, asimismo hay que instalar en el equipo donde se ejecute el servidor la libreria: libmsql. En estos momento el usuario de la Base de datos con el que se compilo el programa es root y no posee ningún tipo de contraseña, en un futuro cercano ese usuario podrá ser configurable.* 

*Luego de tener instalado el mysql se debe ejecutar el archivo script.sql que representa el script de creación de la base de datos y de la tabla.* 

*Al realizar todo esto, se debería poder ejecutar el archivo .bin en la máquina servidor y el archivo .bin en la máquina del cliente.*

# *Anexo 6: Manual Básico de usuario del Proyecto*

#### *Modulo Servidor*

*El proyecto Multiinstaler al ejecutarlo abre la ventana principal en la cual se listan todos los paquetes disponibles del Sistema Operativo LinuxUbuntu. Esta ventana principal cuenta con un menu que contiene las opciones Menu y Help, las cuales a su vez comprenden otras opciones.* 

*Dentro de Menu están los submenus Add a Client y Exit. Por otra parte*

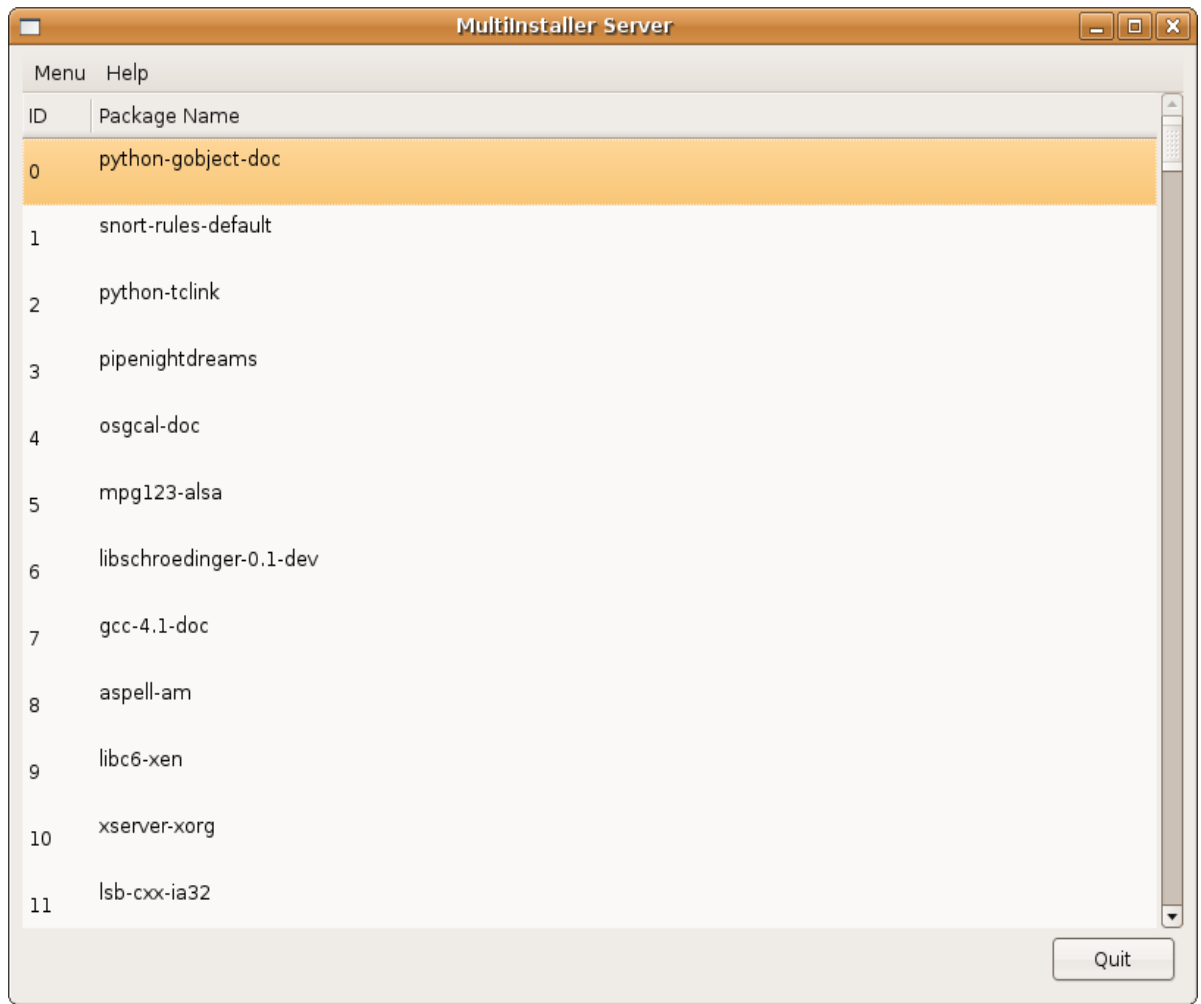

*dentro de Help se muestra una ventana de About.*

*Ilustración 22: Pantalla Principal de MultiInstaller Server*

*Hay que tomar en cuenta que el mensaje de instalación o desinstalación llegue a la(s) máquina(s) cliente deben encontrarse registrados los clientes, es decir se deben guardar en la base de datos por medio del Manu>Add a Client, al presionar clic en esta opción se desplegará una pantalla como la siguiente:* 

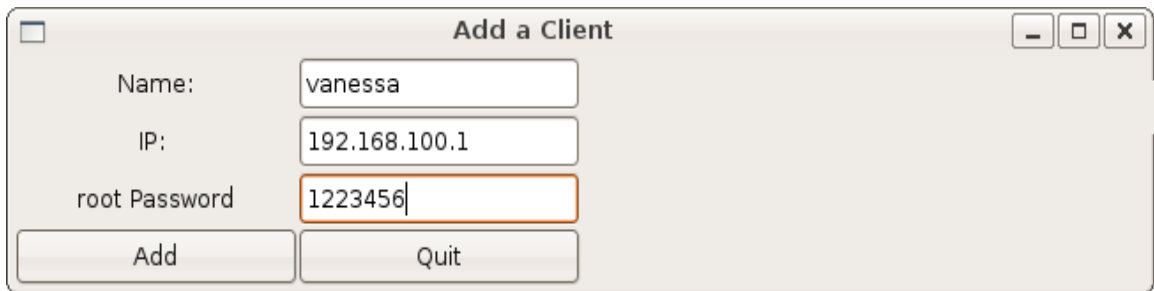

*Ilustración 23: Pantalla de añadir usuario*

*Una vez que se han añadido los clientes, para instalar o desinstalar un paquete basta con presionar el boton derecho del ratón y saldrá un menú desplegable con las opciones: Install All Computer y Remove All Computer. Al enviar la orden, inmediatamente veremos como se ejecutará del lado del cliente.*

#### *Modulo Cliente*

*Para ejecutar el módulo cliente, basta con iniciar sesión como superusuario en modo consola y desde allí se ejecuta el cliente. Básicamente lo que hace el cliente es escuchar las órdenes que serán enviadas por el servidor.*

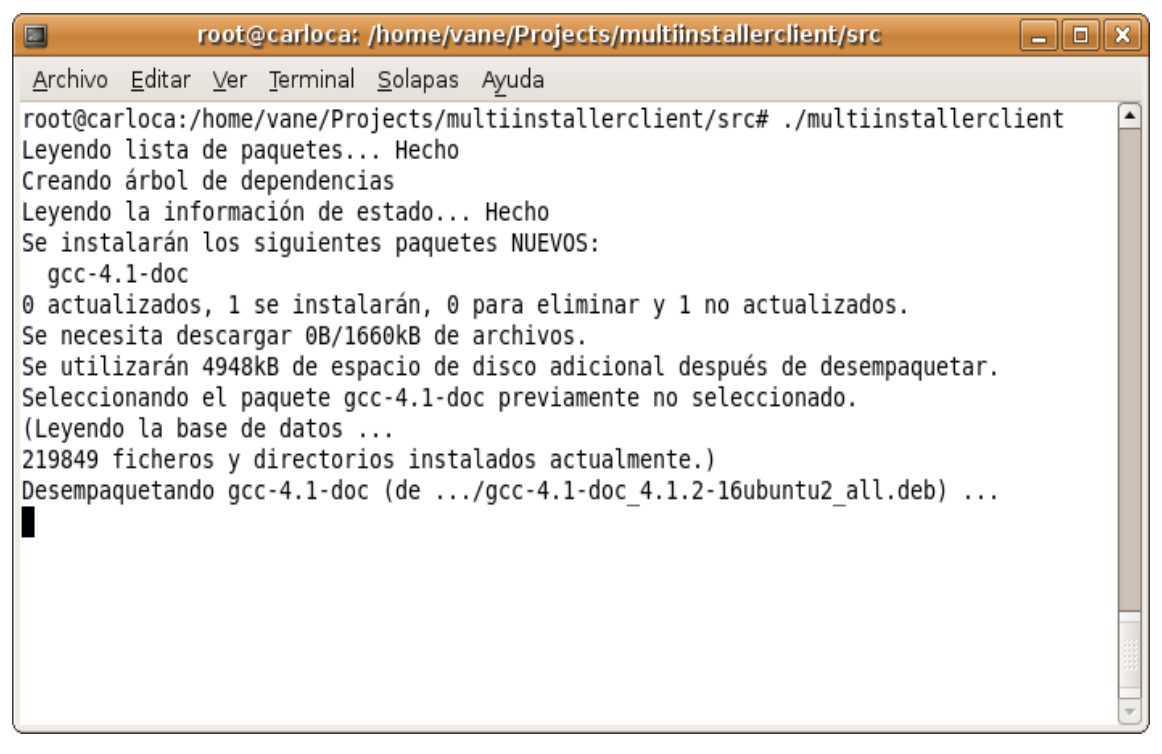

*Ilustración 24: Muestra de pantalla cliente recibiendo instrucciones del servidor*

# *Anexo 7: Creative Commons Reconocimiento – No Comercial – Compartir Igual 2.5 España.*

*CREATIVE COMMONS CORPORATION NO ES UN DESPACHO DE ABOGADOS Y NO PROPORCIONA SERVICIOS JURÍDICOS. LA DISTRIBUCIÓN DE ESTA LICENCIA NO CREA UNA RELACIÓN ABOGADOCLIENTE. CREATIVE COMMONS PROPORCIONA ESTA INFORMACIÓN TAL CUAL (ON AN "ASIS" BASIS). CREATIVE COMMONS NO OFRECE GARANTÍA ALGUNA RESPECTO DE LA INFORMACIÓN PROPORCIONADA, NI ASUME RESPONSABILIDAD ALGUNA POR DAÑOS PRODUCIDOS A CONSECUENCIA DE SU USO.*

### *Licencia*

*LA OBRA (SEGÚN SE DEFINE MÁS ADELANTE) SE PROPORCIONA BAJO LOS TÉRMINOS DE ESTA LICENCIA PÚBLICA DE CREATIVE COMMONS ("CCPL" O "LICENCIA"). LA OBRA SE ENCUENTRA PROTEGIDA POR LA LEY ESPAÑOLA DE PROPIEDAD INTELECTUAL Y/O CUALESQUIERA OTRAS NORMAS RESULTEN DE APLICACIÓN. QUEDA PROHIBIDO CUALQUIER USO DE LA OBRA DIFERENTE A LO AUTORIZADO BAJO ESTA LICENCIA O LO DISPUESTO EN LAS LEYES DE PROPIEDAD INTELECTUAL.*

*MEDIANTE EL EJERCICIO DE CUALQUIER DERECHO SOBRE LA OBRA, USTED ACEPTA Y CONSIENTE LAS LIMITACIONES Y OBLIGACIONES DE ESTA LICENCIA. EL LICENCIADOR LE CEDE LOS DERECHOS CONTENIDOS EN ESTA LICENCIA, SIEMPRE QUE USTED ACEPTE LOS PRESENTES TÉRMINOS Y CONDICIONES.* 

### *1. Definiciones*

- *a. La "obra" es la creación literaria, artística o científica ofrecida bajo los términos de esta licencia.*
- *b. El "autor" es la persona o la entidad que creó la obra.*
- *c. Se considerará "obra conjunta" aquella susceptible de ser incluida en*

*alguna de las siguientes categorías:* 

- *i. "Obra en colaboración", entendiendo por tal aquella que sea resultado unitario de la colaboración de varios autores.*
- *ii. "Obra colectiva", entendiendo por tal la creada por la iniciativa y bajo la coordinación de una persona natural o jurídica que la edite y divulgue bajo su nombre y que esté constituida por la reunión de aportaciones de diferentes autores cuya contribución personal se funde en una creación única y autónoma, para la cual haya sido concebida sin que sea posible atribuir separadamente a cualquiera de ellos un derecho sobre el conjunto de la obra realizada.*
- *iii."Obra compuesta e independiente", entendiendo por tal la obra nueva que incorpore una obra preexistente sin la colaboración del autor de esta última.*
- *d. Se considerarán "obras derivadas" aquellas que se encuentren basadas en una obra o en una obra y otras preexistentes, tales como: las traducciones y adaptaciones; las revisiones, actualizaciones y anotaciones; los compendios, resúmenes y extractos; los arreglos musicales y, en general, cualesquiera transformaciones de una obra literaria, artística o científica, salvo que la obra resultante tenga el carácter de obra conjunta en cuyo caso no será considerada como una obra derivada a los efectos de esta licencia. Para evitar la duda, si la obra consiste en una composición musical o grabación de sonidos, la sincronización temporal de la obra con una imagen en movimiento ("synching") será considerada como una obra derivada a los efectos de esta licencia.*
- *e. Tendrán la consideración de "obras audiovisuales" las creaciones expresadas mediante una serie de imágenes asociadas, con o sin sonorización incorporada, así como las composiciones musicales, que estén destinadas esencialmente a ser mostradas a través de aparatos de proyección o por cualquier otro medio de comunicación pública de la imagen y del sonido, con independencia de la naturaleza de los soportes materiales de dichas obras.*
- *f. El "licenciador" es la persona o la entidad que ofrece la obra bajo los términos de esta licencia y le cede los derechos de explotación de la misma conforme a lo dispuesto en ella.*
- *g. "Usted" es la persona o la entidad que ejercita los derechos cedidos mediante esta licencia y que no ha violado previamente los términos de la misma con respecto a la obra, o que ha recibido el permiso expreso del licenciador de ejercitar los derechos cedidos mediante esta licencia a pesar*

#### *de una violación anterior.*

- *h. La "transformación" de una obra comprende su traducción, adaptación y cualquier otra modificación en su forma de la que se derive una obra diferente. Cuando se trate de una base de datos según se define más adelante, se considerará también transformación la reordenación de la misma. La creación resultante de la transformación de una obra tendrá la consideración de obra derivada.*
- *i. Se entiende por "reproducción" la fijación de la obra en un medio que permita su comunicación y la obtención de copias de toda o parte de ella.*
- *j. Se entiende por "distribución" la puesta a disposición del público del original o copias de la obra mediante su venta, alquiler, préstamo o de cualquier otra forma.*
- *k. Se entenderá por "comunicación pública" todo acto por el cual una pluralidad de personas pueda tener acceso a la obra sin previa distribución de ejemplares a cada una de ellas. No se considerará pública la comunicación cuando se celebre dentro de un ámbito estrictamente doméstico que no esté integrado o conectado a una red de difusión de cualquier tipo. A efectos de esta licencia se considerará comunicación pública la puesta a disposición del público de la obra por procedimientos alámbricos o inalámbricos, incluida la puesta a disposición del público de la obra de tal forma que cualquier persona pueda acceder a ella desde el lugar y en el momento que elija.*
- *l. La "explotación" de la obra comprende su reproducción, distribución, comunicación pública y transformación.*
- *m.Tendrán la consideración de "bases de datos" las colecciones de obras ajenas, de datos o de otros elementos independientes como las antologías y las bases de datos propiamente dichas que por la selección o disposición de sus contenidos constituyan creaciones intelectuales, sin perjuicio, en su caso, de los derechos que pudieran subsistir sobre dichos contenidos.*
- *n. Los "elementos de la licencia" son las características principales de la licencia según la selección efectuada por el licenciador e indicadas en el título de esta licencia: Reconocimiento de autoría (Reconocimiento), Sin uso comercial (NoComercial), Compartir de manera igual (CompartirIgual).*

*2. Límites y uso legítimo de los derechos. Nada en esta licencia pretende reducir o restringir cualesquiera límites legales de los derechos exclusivos del titular de los derechos de propiedad intelectual de acuerdo con la Ley de Propiedad Intelectual o cualesquiera otras leyes aplicables, ya sean derivados de usos legítimos, tales como el derecho de copia privada o el derecho a cita, u otras*

*limitaciones como la derivada de la primera venta de ejemplares.* 

*3. Concesión de licencia. Conforme a los términos y a las condiciones de esta licencia, el licenciador concede (durante toda la vigencia de los derechos de propiedad intelectual) una licencia de ámbito mundial, sin derecho de remuneración, no exclusiva e indefinida que incluye la cesión de los siguientes derechos:* 

- *a. Derecho de reproducción, distribución y comunicación pública sobre la obra.*
- *b. Derecho a incorporarla en una o más obras conjuntas o bases de datos y para su reproducción en tanto que incorporada a dichas obras conjuntas o bases de datos.*
- *c. Derecho para efectuar cualquier transformación sobre la obra y crear y reproducir obras derivadas.*
- *d. Derecho de distribución y comunicación pública de copias o grabaciones de la obra, como incorporada a obras conjuntas o bases de datos.*
- *e. Derecho de distribución y comunicación pública de copias o grabaciones de la obra, por medio de una obra derivada.*

*Los anteriores derechos se pueden ejercitar en todos los medios y formatos, tangibles o intangibles, conocidos o por conocer. Los derechos mencionados incluyen el derecho a efectuar las modificaciones que sean precisas técnicamente para el ejercicio de los derechos en otros medios y formatos. Todos los derechos no cedidos expresamente por el licenciador quedan reservados, incluyendo, a título enunciativo pero no limitativo, los establecidos en la sección 4e.*

*4. Restricciones. La cesión de derechos que supone esta licencia se encuentra sujeta y limitada a las restricciones siguientes:*

*a. Usted puede reproducir, distribuir o comunicar públicamente la obra solamente bajo los términos de esta licencia y debe incluir una copia de la misma, o su Identificador Uniforme de Recurso (URI), con cada copia o grabación de la obra que usted reproduzca, distribuya o comunique públicamente. Usted no puede ofrecer o imponer ningún término sobre la obra que altere o restrinja los términos de esta licencia o el ejercicio de sus derechos por parte de los cesionarios de la misma. Usted no puede sublicenciar la obra. Usted debe mantener intactos todos los avisos que se refieran a esta licencia y a la ausencia de garantías. Usted no puede reproducir, distribuir o comunicar públicamente la obra con medidas tecnológicas que controlen el acceso o uso de la obra de una manera contraria a los términos de esta licencia. Lo anterior se aplica a una obra* *en tanto que incorporada a una obra conjunta o base de datos, pero no implica que éstas, al margen de la obra objeto de esta licencia, tengan que estar sujetas a los términos de la misma. Si usted crea una obra conjunta o base de datos, previa comunicación del licenciador, usted deberá quitar de la obra conjunta o base de datos cualquier referencia crédito requerido en el apartado 4d, según lo que se le requiera y en la medida de lo posible. Si usted crea una obra derivada, previa comunicación del licenciador, usted deberá quitar de la obra derivada cualquier crédito requerido en el apartado 4d, según lo que se le requiera y en la medida de lo posible.* 

- *b. Usted puede reproducir, distribuir o comunicar públicamente una obra derivada solamente bajo los términos de esta licencia, o de una versión posterior de esta licencia con sus mismos elementos principales, o de una licencia iCommons de Creative Commons que contenga los mismos elementos principales que esta licencia (ejemplo: Reconocimiento-NoComercialCompartir 2.5 Japón). Usted debe incluir una copia de la esta licencia o de la mencionada anteriormente, o bien su Identificador Uniforme de Recurso (URI), con cada copia o grabación de la obra que usted reproduzca, distribuya o comunique públicamente. Usted no puede ofrecer o imponer ningún término respecto de las obras derivadas o sus transformaciones que alteren o restrinjan los términos de esta licencia o el ejercicio de sus derechos por parte de los cesionarios de la misma. Usted debe mantener intactos todos los avisos que se refieran a esta licencia y a la ausencia de garantías. Usted no puede reproducir, distribuir o comunicar públicamente la obra derivada con medidas tecnológicas que controlen el acceso o uso de la obra de una manera contraria a los términos de esta licencia. Lo anterior se aplica a una obra derivada en tanto que incorporada a una obra conjunta o base de datos, pero no implica que éstas, al margen de la obra objeto de esta licencia, tengan que estar sujetas a los términos de esta licencia.*
- *c. Usted no puede ejercitar ninguno de los derechos cedidos en la sección 3 anterior de manera que pretenda principalmente o se encuentre dirigida hacia la obtención de un beneficio mercantil o la remuneración monetaria privada. El intercambio de la obra por otras obras protegidas por la propiedad intelectual mediante sistemas de compartir archivos no se considerará como una manera que pretenda principalmente o se encuentre dirigida hacia la obtención de un beneficio mercantil o la remuneración monetaria privada, siempre que no haya ningún pago de cualquier remuneración monetaria en relación con el intercambio de las obras protegidas.*
- *d. Si usted reproduce, distribuye o comunica públicamente la obra o cualquier obra derivada, conjunta o base datos que la incorpore, usted debe mantener intactos todos los avisos sobre la propiedad intelectual de la obra y reconocer al autor original, de manera razonable conforme al medio o a los medios que usted esté utilizando, indicando el nombre (o el seudónimo, en su caso) del autor original si es facilitado, y/o reconocer a aquellas partes (por ejemplo: institución, publicación, revista) que el autor original y/o el licenciador designen para ser reconocidos en el aviso legal, las condiciones de uso, o de cualquier otra manera razonable; el título de la obra si es facilitado; de manera razonable, el Identificador Uniforme de Recurso (URI), si existe, que el licenciador especifica para ser vinculado a la obra, a menos que tal URI no se refiera al aviso sobre propiedad intelectual o a la información sobre la licencia de la obra; y en el caso de una obra derivada, un aviso que identifique el uso de la obra en la obra derivada (e.g., "traducción castellana de la obra de Autor Original," o "guión basado en obra original de Autor Original"). Tal aviso se puede desarrollar de cualquier manera razonable; con tal de que, sin embargo, en el caso de una obra derivada, conjunta o base datos, aparezca como mínimo este aviso allá donde aparezcan los avisos correspondientes a otros autores y de forma comparable a los mismos.*
- *e. Para evitar la duda, sin perjuicio de la preceptiva autorización del licenciador, y especialmente cuando la obra se trate de una obra audiovisual, el licenciador se reserva el derecho exclusivo a percibir, tanto individualmente como mediante una entidad de gestión de derechos, o varias, (por ejemplo: SGAE, Dama, VEGAP), los derechos de explotación de la obra, así como los derivados de obras derivadas, conjuntas o bases de datos, si dicha explotación pretende principalmente o se encuentra dirigida hacia la obtención de un beneficio mercantil o la remuneración monetaria privada.*
- *f. En el caso de la inclusión de la obra en alguna base de datos o recopilación, el propietario o el gestor de la base de datos deberá renunciar a cualquier derecho relacionado con esta inclusión y concerniente a los usos de la obra una vez extraída de las bases de datos, ya sea de manera individual o conjuntamente con otros materiales.*

#### *5. Exoneración de responsabilidad*

*A MENOS QUE SE ACUERDE MUTUAMENTE ENTRE LAS PARTES, EL*

*LICENCIADOR OFRECE LA OBRA TAL CUAL (ON AN "ASIS" BASIS) Y NO CONFIERE NINGUNA GARANTÍA DE CUALQUIER TIPO RESPECTO DE LA OBRA O DE LA PRESENCIA O AUSENCIA DE ERRORES QUE PUEDAN O NO SER DESCUBIERTOS. ALGUNAS JURISDICCIONES NO PERMITEN LA EXCLUSIÓN DE TALES GARANTÍAS, POR LO QUE TAL EXCLUSIÓN PUEDE NO SER DE APLICACIÓN A USTED.*

#### *6. Limitación de responsabilidad.*

*SALVO QUE LO DISPONGA EXPRESA E IMPERATIVAMENTE LA LEY APLICABLE, EN NINGÚN CASO EL LICENCIADOR SERÁ RESPONSABLE ANTE USTED POR CUALQUIER TEORÍA LEGAL DE CUALESQUIERA DAÑOS RESULTANTES, GENERALES O ESPECIALES (INCLUIDO EL DAÑO EMERGENTE Y EL LUCRO CESANTE), FORTUITOS O CAUSALES, DIRECTOS O INDIRECTOS, PRODUCIDOS EN CONEXIÓN CON ESTA LICENCIA O EL USO DE LA OBRA, INCLUSO SI EL LICENCIADOR HUBIERA SIDO INFORMADO DE LA POSIBILIDAD DE TALES DAÑOS.* 

#### *7. Finalización de la licencia*

- *a. Esta licencia y la cesión de los derechos que contiene terminarán automáticamente en caso de cualquier incumplimiento de los términos de la misma. Las personas o entidades que hayan recibido obras derivadas, conjuntas o bases de datos de usted bajo esta licencia, sin embargo, no verán sus licencias finalizadas, siempre que tales personas o entidades se mantengan en el cumplimiento íntegro de esta licencia. Las secciones 1, 2, 5, 6, 7 y 8 permanecerán vigentes pese a cualquier finalización de esta licencia.*
- *b. Conforme a las condiciones y términos anteriores, la cesión de derechos de esta licencia es perpetua (durante toda la vigencia de los derechos de propiedad intelectual aplicables a la obra). A pesar de lo anterior, el licenciador se reserva el derecho a divulgar o publicar la obra en condiciones distintas a las presentes, o de retirar la obra en cualquier momento. No obstante, ello no supondrá dar por concluida esta licencia (o cualquier otra licencia que haya sido concedida, o sea necesario ser concedida, bajo los términos de esta licencia), que continuará vigente y con efectos completos a no ser que haya finalizado conforme a lo establecido anteriormente.*
#### *8. Miscelánea*

- *a. Cada vez que usted explote de alguna forma la obra, o una obra conjunta o una base datos que la incorpore, el licenciador original ofrece a los terceros y sucesivos licenciatarios la cesión de derechos sobre la obra en las mismas condiciones y términos que la licencia concedida a usted.*
- *b. Cada vez que usted explote de alguna forma una obra derivada, el licenciador original ofrece a los terceros y sucesivos licenciatarios la cesión de derechos sobre la obra original en las mismas condiciones y términos que la licencia concedida a usted.*
- *c. Si alguna disposición de esta licencia resulta inválida o inaplicable según la Ley vigente, ello no afectará la validez o aplicabilidad del resto de los términos de esta licencia y, sin ninguna acción adicional por cualquiera las partes de este acuerdo, tal disposición se entenderá reformada en lo estrictamente necesario para hacer que tal disposición sea válida y ejecutiva.*
- *d. No se entenderá que existe renuncia respecto de algún término o disposición de esta licencia, ni que se consiente violación alguna de la misma, a menos que tal renuncia o consentimiento figure por escrito y lleve la firma de la parte que renuncie o consienta.*
- *e. Esta licencia constituye el acuerdo pleno entre las partes con respecto a la obra objeto de la licencia. No caben interpretaciones, acuerdos o términos con respecto a la obra que no se encuentren expresamente especificados en la presente licencia. El licenciador no estará obligado por ninguna disposición complementaria que pueda aparecer en cualquier comunicación de usted. Esta licencia no se puede modificar sin el mutuo acuerdo por escrito entre el licenciador y usted.*

*Creative Commons no es parte de esta licencia, y no ofrece ninguna garantía en relación con la obra. Creative Commons no será responsable frente a usted o a cualquier parte, por cualquier teoría legal de cualesquiera daños resultantes, incluyendo, pero no limitado, daños generales o especiales (incluido el daño emergente y el lucro cesante), fortuitos o causales, en conexión con esta licencia. A pesar de las dos (2) oraciones anteriores, si Creative Commons se ha identificado expresamente como el licenciador, tendrá todos los derechos y obligaciones del licenciador.* 

*Salvo para el propósito limitado de indicar al público que la obra está licenciada bajo la CCPL, ninguna parte utilizará la marca registrada "Creative Commons" o cualquier marca registrada o insignia relacionada con "Creative Commons" sin su consentimiento por escrito. Cualquier uso permitido se hará de conformidad con las pautas vigentes en cada momento sobre el uso de la marca registrada por "Creative Commons", en tanto que sean publicadas su sitio web (website) o sean proporcionadas a petición previa.* 

*Puede contactar con Creative Commons en: [http://creativecommons.org/.](http://creativecommons.org/)*

# *Anexo 8: Licencia Pública General GNU (GPL) Versión 3, 29 de junio de 2007*

*Esta es una traducción no oficial de la Licencia Pública General GNU (GNU GPL) al español. No fue publicada por la Fundación para el Software Libre, y no establece legalmente los términos de distribución para software que utiliza la GNU GPL—sólamente el texto original en inglés de la GNU GPL hace eso. De todas formas, esperamos que esta traducción ayude a los hispanohablantes a comprender mejor la GNU GPL.* 

*Copyright (C) 2007 Free Software Foundation, Inc. <http://fsf.org/>*

*Se permite la copia y distribución de copias literales de esta licencia, pero no está permitido modificarla.* 

# *Preámbulo*

*La Licencia Pública General GNU (GNU GPL) es una licencia libre, sin derechos para software y otro tipo de trabajos.*

*Las licencias para la mayoría del software y otros trabajos prácticos están destinadas a suprimir la libertad de compartir y modificar esos trabajos. Por el contrario, la Licencia Pública General GNU persigue garantizar su libertad para compartir y modificar todas las versiones de un programa--y asegurar que permanecerá como software libre para todos sus usuarios. Nosotros, La Fundación de Software Libre, usamos la Licencia Pública General GNU para la mayoría de nuestro software; y también se aplica a cualquier trabajo realizado de la misma forma por sus autores. Usted también puede aplicarla a sus programas.*

*Cuando hablamos de software libre, nos referimos a libertad, no a precio. Nuestras Licencias Públicas Generales están destinadas a garantizar la libertad de distribuir copias de software libre (y cobrar por ello si quiere), a recibir el código fuente o poder conseguirlo si así lo desea, a modificar el software o usar parte del mismo en nuevos programas libres, y a saber que puede hacer estas cosas.*

*Para proteger sus derechos, necesitamos evitar que otros le nieguen esos derechos o le pidan renunciar a ellos. Por lo tanto, usted tiene ciertas responsabilidades cuando distribuye copias del software, o si lo modifica: responsabilidades que persiguen respetar la libertad de otros.*

*Por ejemplo, si distribuye copias de tales programas, gratuitamente o no, debe transmitir a los destinatarios los mismos derechos que usted recibió. Debe asegurarse que ellos también reciban o puedan conseguir el código fuente. Y debe mostrarles estos términos y condiciones para que conozcan sus derechos.*

*Los desarrolladores que usen la GPL GNU protegen sus derechos de dos formas: (1) imponen derechos al software, y (2) le ofrecen esta Licencia para que legalmente lo copie, distribuya y/o modifique.*

*Para proteger a desarrolladores y autores, la GPL expone claramente que no existe garantía alguna para este software libre. Para beneficio de ambos, usuarios y autores, la GPL establece que las versiones modificadas deberán estar identificadas como tales, para que cualquier problema no sea atribuido por error a los autores de versiones anteriores.*

*Algunos dispositivos están diseñados para negar al usuario la instalación o la ejecución de versiones modificadas del software que usan internamente, aunque el fabricante sí pueda hacerlo. Esto es completamente incompatible con el objetivo de proteger la libertad de los usuarios para modificar el software. Este tipo de abuso sistemático ocurre con productos de uso personal, que es precisamente donde es menos aceptable. Por tanto, hemos diseñado esta versión de la GPL para prohibir estas prácticas en esos productos. Si apareciesen problemas similares en otros ámbitos, estaremos preparados para extender estas prestaciones a las próximas versiones de la GPL, tanto como sea necesario para proteger la libertad de los usuarios.*

*Por último, todo programa está constantemente amenazado por las patentes de software. Los estados no deberían permitir que las patentes restrinjan el desarrollo y el uso de software en ordenadores de uso general; pero en aquellos que lo hagan, esperamos evitar el especial peligro que suponen las patentes, que aplicadas a un programa libre puedan hacerlo propietario en la práctica. Para prevenir eso, la GPL establece que las patentes no pueden usarse para convertir un programa en nolibre.*

*A continuación se exponen los términos y condiciones para la copia, distribución y modificación.*

# *TÉRMINOS Y CONDICIONES*

#### *0. Definiciones.*

*En adelante "Esta Licencia" se refiere a la versión 3 de la Licencia Pública General GNU.*

*"Copyright" también significa "leyes similares al copyright" que son aplicables a otro tipo de trabajos, tales como las máscaras de semiconductores.*

*"El Programa" se refiere a cualquier trabajo con copyright al que se haya aplicado esta Licencia. Cada beneficiario es asimilable a "usted". "Beneficiarios" y "destinatarios" pueden ser personas físicas u organizaciones.*

*"Modificar" un trabajo significa copiar o adaptar todo o parte de un trabajo, exceptuando la copia exacta, de manera que se requiera permiso de copyright. El trabajo resultante se denomina "versión modificada" de un trabajo anterior o trabajo "basado en" el trabajo anterior.* 

*Un "trabajo amparado" puede ser tanto el Programa no modificado como un trabajo basado en el Programa.* 

*"Difundir" un trabajo significa hacer cualquier cosa con él, sin permiso, que le haga directa o indirectamente responsable de infringir leyes cubiertas por copyright, excepto la ejecución en un ordenador o la modificación de una copia privada. La difusión incluye la copia, distribución (con o sin modificaciones), distribución pública, y en algunos países también otras actividades.* 

*"Distribuir" un trabajo implica cualquier tipo de difusión que permite a la otra parte hacer o recibir copias. La mera interacción con un usuario mediante una red de ordenadores, sin transferir copia alguna, no se considera "distribución".* 

*Una interfaz de usuario interactiva muestra "Avisos Legales Apropiados" siempre y cuando incluya características visuales apropiadas y destacadas que (1) muestren un aviso de copyright apropiado, y (2) indiquen al usuario que no existe garantía alguna para el trabajo (exceptuando las garantías que se hayan podido establecer), que los beneficiarios deben distribuir el trabajo según se establece en la presente Licencia, y cómo se puede ver una copia de esta Licencia. Si la interfaz muestra una lista de opciones o comandos, tales como menús, un elemento destacado en dicha lista cumple estos criterios.*

#### *1. Código Fuente.*

*El "código fuente" de un trabajo es el formato preferido para realizar modificaciones sobre él. "Código objeto" se refiere a cualquier formato del trabajo* *que no sea código fuente.* 

*Una "Interfaz Estándar" se refiere a una interfaz que sea o bien un estándar oficial definido por una institución de estándares reconocida, o bien, en el caso de interfaces específicos para una determinado lenguaje de programación, una cuyo uso esté generalizada entre los desarrolladores que trabajan con ese lenguaje.* 

*Las "Bibliotecas de Sistema" de un trabajo ejecutable incluyen a cualquier elemento, que no sea el trabajo completo, que (a) esté incluida/o de la misma forma que un componente principal, pero que no forme parte de ese componente principal, y (b) sólo sirva para habilitar la utilización del trabajo a través de ese componente principal, o para implementar un Interfaz Estándar para el cual está disponible una implementación pública en código fuente. Un "Componente Principal", en este contexto, se refiere a un componente principal y esencial (núcleo, sistema de ventanas y similares) del sistema operativo particular (en su caso) sobre el cual funcione el ejecutable, o un compilador utilizado para generar el trabajo, o un intérprete del código objeto utilizado para ejecutarlo.*

*La "Fuente Correspondiente" de un trabajo en código objeto se refiere a todo código fuente necesario para generar, instalar, y (en el caso de trabajos ejecutables) ejecutar el código objeto y modificar el trabajo, incluyendo guiones que controlen esas actividades. Sin embargo, no se incluyen las Bibliotecas de Sistema del trabajo, o herramientas de propósito general o programas gratuitos habitualmente disponibles y usados sin ninguna modificación para realizar estas actividades pero que no forman parte del trabajo. Por ejemplo, la Fuente Correspondiente incluye los archivos de definición de interfaz asociados con archivos fuente del trabajo, y el código fuente de las bibliotecas compartidas o subprogramas enlazados dinámicamente que el programa requiere por diseño, como la comunicación de datos intrínseca o el control de flujo entre esos subprogramas y otras partes del trabajo.* 

*La Fuente Correspondiente no incluye necesariamente aquello que los usuarios pueden regenerar automáticamente a partir de otras partes de la Fuente Correspondiente.* 

*La Fuente Correspondiente de un trabajo en código fuente es ese mismo trabajo.* 

## *2. Permisos Básicos.*

*Todos los derechos garantizados por esta Licencia se otorgan como copyright del Programa, y se proporcionan de manera irrevocable siempre y cuando se cumplan las condiciones establecidas. Esta Licencia afirma explícitamente su permiso ilimitado para ejecutar el Programa sin modificaciones. El resultado de la ejecución de un programa amparado está cubierto por esta Licencia sólo en el caso de que la salida, por su contenido, constituya un trabajo amparado. Esta Licencia reconoce sus derechos de uso razonable u otro equivalente, tal y como determina la ley de copyright.*

*Usted podrá realizar, ejecutar y difundir trabajos amparados que no distribuya, sin condición alguna, siempre y cuando no tenga otra licencia más restrictiva. Podrá distribuir trabajos amparados a terceros con el mero objetivo de que ellos hagan modificaciones exclusivamente para usted, o para que le proporcionen ayuda para ejecutar esos trabajos, siempre que cumpla los términos de esta Licencia distribuyendo todo el material de cuyo copyright no posee el control. Aquellos que realicen o ejecuten los trabajos amparados para usted deben hacerlo exclusivamente en su nombre, bajo su dirección y control, con términos que les prohíban realizar copias de su material con copyright al margen de la relación con usted.*

*La distribución bajo otras circunstancias se permite únicamente bajo las condiciones establecidas más abajo. No está permitido sublicenciar; la claúsula 10 lo hace innecesario.* 

# *3. Protección de Derechos Legales de los Usuarios frente a Leyes Anti-Burla.*

*Ningún trabajo amparado debe considerarse parte de una medida tecnológica efectiva, a tenor de lo establecido en cualquier ley aplicable que cumpla las obligaciones expresas en el artículo 11 del tratado de copyright WIPO adoptado el 20 de diciembre de 1996, o leyes similares que prohíben o restringen la burla de tales medidas.*

*Cuando distribuya un trabajo amparado, renuncia a cualquier poder legal para*

*prohibir la burla de medidas tecnológicas mientras tales burlas se realicen en ejercicio de derechos amparados por esta Licencia respecto al trabajo amparado; además, usted negará cualquier intención de limitar el uso o modificación del trabajo con el objetivo de imponer, al trabajo de los usuarios, sus derechos legales o de terceros para prohibir la burla de medidas tecnológicas.* 

#### *4. Distribución de copias literales.*

*Usted podrá distribuir copias literales del código fuente del Programa tal y como lo ha recibido , por cualquier medio, siempre que publique de forma clara y llamativa en cada copia el correspondiente aviso de copyright ; mantenga intactos todos los avisos que establezcan que esta Licencia y cualquier término nopermisivo añadido y acorde con la cláusula 7 son aplicables al código; mantenga intactos todos los avisos de ausencia de garantía; y proporcione a todos los destinatarios una copia de esta Licencia junto con el Programa.*

*Usted podrá cobrar cualquier importe o no cobrar nada por cada copia que distribuya, y podrá ofrecer soporte o protección de garantía mediante un pago.*

#### *5. Distribución de Versiones Modificadas de Código.*

*Usted podrá distribuir un trabajo basado en el Programa, o las modificaciones que lo producen a partir del Programa, como código fuente en virtud de los términos establecidos en la cláusula 4, siempre que cumpla todas las condiciones siguientes:* 

- *a) El trabajo debe incluir avisos destacados indicando que usted lo ha modificado y dando una fecha pertinente.*
- *b) El trabajo debe incluir avisos destacados indicando que está realizado a tenor de lo dispuesto en la presente Licencia y en cualquier otra condición añadida en virtud de la cláusula 7. Este requisito modifica el requisito de "mantener intactos todos los avisos" expuesto en la claúsula 4.*
- *c) En virtud del presente documento, usted deberá aplicar la licencia al trabajo completo, como un todo, a cualquier persona que esté en posesión de una copia. Por lo tanto, esta Licencia se aplicará junto con cualquier otra condición adicional aplicable de la cláusula 7, al conjunto completo del trabajo y todas y cada una de sus partes, independientemente de como sean agrupadas o empaquetadas. Esta Licencia no permite ser aplicada al trabajo de ninguna otra forma, pero no se anula dicho permiso si usted lo*

*ha recibido por separado.* 

*d) Si el trabajo tiene interfaces de usuario interactivos, cada uno debe mostrar Avisos Legales Apropiados; sin embargo, si el Programa tiene interfaces interactivos que no muestran Avisos Legales Apropiados, su trabajo no tiene porqué modificarlos para que lo hagan.* 

*Un conjunto o recopilación formado por un trabajo amparado y otros trabajos distintos e independientes, que por su naturaleza no sean ampliaciones del trabajo amparado, que no se combinen con él de alguna forma para dar lugar a un programa mayor, y que estén ubicados en un medio de distribución o almacenamiento, se denomina "paquete" si la recopilación y su copyright al completo no son usados para limitar el acceso o los derechos legales de los usuarios de la recopilación, más allá de lo que permita el trabajo individual. La inclusión de un trabajo amparado en un paquete no hace aplicable esta Licencia al resto de elementos del paquete.*

#### *6. Distribución de código Nofuente.*

*Usted podrá distribuir el código objeto de un trabajo amparado en virtud de los términos de las cláusulas 4 y 5, siempre que también distribuya las Fuentes Correspondientes en código máquina, de acuerdo con los términos establecidos en esta Licencia, de alguna de las siguientes maneras:* 

- *a) Distribuir el código objeto en, o embebido en, un producto físico (incluyendo medios de distribución físicos), acompañado de las Fuentes Correspondientes en un medio físico duradero y que sea utilizado habitualmente para el intercambio de software.*
- *b) Distribuir el código objeto en, o embebido en, un producto físico (incluyendo medios de distribución físicos), acompañado de una oferta por escrito, válida al menos durante tres años y válida durante el tiempo en el que usted ofrezca recambios o soporte para ese modelo de producto, con el fin de ofrecer al poseedor del código objeto (1) una copia de las Fuentes Correspondientes a todo el software del producto que esté cubierto por esta Licencia, en un medio físico duradero habitual para el intercambio de software, a un precio no mayor que su coste razonable por distribuir físicamente las fuentes, o (2) acceso para copiar las fuentes correspondientes desde un servidor de red sin coste alguno.*
- *c) Distribuir copias individuales del código objeto junto con una copia de la*

*oferta por escrito para/con el fin de proporcionar las Fuentes Correspondientes. Esta alternativa sólo está permitida ocasionalmente, pero no de forma comercial, y solamente si usted recibió el código objeto junto con una oferta parecida, de acuerdo con la subcláusula 6b.* 

- *d) Distribuir el código objeto ofreciendo acceso desde un lugar determinado (gratuitamente o mediante pago), y ofrecer acceso equivalente a las Fuentes Correspondientes de la misma forma y en el mismo lugar sin cargo añadido. No es necesario exigir a los destinatarios que copien las Fuentes Correspondientes junto con el código objeto. Si el lugar para copiar el código objeto es un servidor de red, las Fuentes Correspondientes pueden estar en un servidor diferente (gestionado por usted o terceros) que ofrezca facilidades de copia equivalentes, siempre que mantenga instrucciones claras junto al código objeto especificando dónde encontrar las Fuentes Correspondientes. Independientemente de qué servidores alberguen las Fuentes Correspondientes, usted seguirá obligado a asegurar que estarán disponibles durante el tiempo necesario para cumplir estos requisitos.*
- *e) Distribuir el código mediante transferencias entre usuarios, siempre que informe a otros usuarios dónde se ofrecen el código objeto y las Fuentes Correspondientes de forma pública sin cargo alguno, tal y como se establece en la subcláusula 6d.*

*Una parte separable del código objeto, cuyo código fuente esté excluido de las Fuentes Correspondientes como Biblioteca de Sistema, no necesita ser incluida en la distribución del código objeto del trabajo.*

*Un "Producto de Usuario" es tanto (1) un "producto de consumo", que se refiere a cualquier propiedad personal tangible habitualmente utilizada para fines personales, familiares o domésticos, o (2) cualquier cosa diseñada o vendida para ser incorporada como extensión/expansión para otro producto. Para determinar si un producto es un producto de consumo, los casos dudosos se resolverán favoreciendo el amparo. En el caso de un producto concreto recibido por un usuario particular, "de uso habitual" se refiere al uso típico o corriente de ese tipo de producto, independientemente de la situación del usuario particular o de la forma en que el usuario concreto utilice, o pretenda o se espere que pretenda utilizar, el producto. Un producto es un producto de consumo independientemente de si el producto tiene usos sustancialmente comerciales, industriales o distintos del consumo, a menos que tales usos representen la única forma posible de utilizar*

#### *el producto.*

*Las "Instrucciones de Instalación" para un Producto de Usuario se refieren a cualquier método, procedimiento, clave de autorización, u otro tipo de información necesaria para instalar y ejecutar una versión modificada de un trabajo amparado en ese Producto de Usuario a partir de una versión modificada de las Fuentes Correspondientes. Las instrucciones deben ser suficientes para asegurar el funcionamiento continuo del código objeto modificado sin ningún tipo de condicionamiento o intromisión por el simple hecho de haber sido modificado.*

*Si, bajo las premisas de esta cláusula, usted distribuye el código objeto de un trabajo en, o con un Producto de Usuario o específicamente para ser usado en el mismo, y la distribución forma parte de una transacción donde los derechos de posesión y uso del Producto de Usuario se transfieren al destinatario a perpetuidad o durante un plazo fijo de tiempo (independientemente de las características de la transacción), las Fuentes Correspondientes distribuidas bajo estos supuestos deben acompañarse de las Instrucciones de Instalación. Sin embargo, estos requerimientos no se aplican si ni usted ni terceros tienen posibilidad de instalar el código objeto modificado en el Producto de Usuario (por ejemplo, el trabajo ha sido instalado en memoria de sólo lectura, ROM):* 

*El requerimiento de proporcionar Información de Instalación no incluye el hecho de continuar proporcionando servicio de soporte, garantía, o actualizaciones para un trabajo que haya sido modificado o instalado por el destinatario, o para el Producto de Usuario en el que se haya modificado o instalado. El acceso a la red puede ser denegado cuando la propia modificación afecte materialmente y de forma adversa a la operación de la red o viole las reglas y protocolos de comunicación en la red.* 

*Las Fuentes Correspondientes distribuidas, y las Instrucciones de Instalación proporcionadas de acuerdo con esta cláusula, deben figurar en un formato documentado públicamente (y con una implementación disponible para el público en código fuente), y no deben necesitar claves de acceso especiales para la descompresión, lectura o copia.*

#### *7. Condiciones adicionales.*

*Los "Permisos Adicionales" son condicionantes que amplían los términos de esta Licencia permitiendo excepciones a una o más de sus condiciones. Los Permisos Adicionales que son aplicables al Programa completo deberán ser tratados como si estuviesen incluidos en esta Licencia, hasta los límites de validez impuestos por las leyes aplicables. Si los permisos adicionales se aplicasen sólo a una parte del Programa, esa parte podría ser usada de forma independiente en virtud de dichos permisos, pero el Programa completo seguiría estando afectado por esta Licencia con independencia de los permisos adicionales.*

*Cuando distribuya una copia de un trabajo amparado, usted podrá opcionalmente eliminar cualquier permiso adicional de esa copia, o de alguna parte del mismo. (Los permisos adicionales pueden haber establecido que sea requerida su eliminación en ciertos supuestos si usted modifica el trabajo.) Usted puede establecer permisos adicionales en material añadido por usted a un trabajo amparado, sobre el cual tiene o podrá aportar sus permisos de copyright correspondientes.*

*Sin contravenir cualquier otra estipulación en esta Licencia, usted podrá, para el material que añada a un trabajo amparado, (si está autorizado por los poseedores de copyright de ese material) añadir condiciones a esta Licencia con los siguientes términos:*

- *a) Ausencia de garantía o limitación de responsabilidad diferente de los términos establecidos en las cláusulas 15 y 16 de esta Licencia; u*
- *b) Obligación de mantener determinados avisos legales razonables o atribuciones de autoría en el material o en los Avisos Legales Correspondientes mostrados por los trabajos que lo contengan; o*
- *c) Prohibir la tergiversación del origen del material, o solicitar que las diferencias respecto a la versión original sean señaladas de forma apropiada en las versiones modificadas del material; o*
- *d) Limitar la utilización de los nombres de los autores o beneficiarios del material con fines divulgativos; o*
- *e) Negarse a ofrecer derechos afectados por leyes de registro para el uso de marcas empresariales, registradas o de servicio; o*
- *f) Exigir indemnización a los autores y poseedores de la licencia de ese*

*material, por parte de cualquier persona que distribuya el material (o versiones modificadas del mismo), estableciendo obligaciones contractuales de responsabilidad sobre el destinatario, para cualquier responsabilidad que estas obligaciones contractuales impongan directamente sobre los autores y poseedores de licencia.* 

*Cualesquiera otras condiciones adicionales no-permisivas son consideradas "otras restricciones" en el contexto de la cláusula 10. Si el Programa, tal cual lo recibió, o cualquier parte del mismo, contiene un aviso indicando que está amparado por esta Licencia junto a una cláusula de restricción posterior específica, usted podrá suprimir esa cláusula. Si un documento de licencia contiene una restricción de este tipo pero permite modificar la licencia o la distribución en virtud de la presente Licencia, usted podrá añadirla al material de un trabajo amparado por los términos de ese documento de licencia, siempre que dicha restricción no se mantenga tras la modificación de la licencia o la distribución.*

*Si añade condiciones para un trabajo amparado, a tenor de lo establecido en la presente cláusula, usted deberá ubicar, en los archivos fuente involucrados, una declaración de los términos adicionales aplicables a esos archivos, o un aviso indicando dónde localizar los términos aplicables.*

*Las condiciones adicionales, permisivas o no, deben aparecer por escrito como licencias separadas, o figurar como excepciones; de todas formas, los requisitos anteriores siempre son aplicables.* 

#### *8. Cancelación.*

*Usted no podrá distribuir o modificar un trabajo amparado salvo de la forma en la que se ha previsto expresamente en esta Licencia. Cualquier intento diferente de distribución o modificación será considerado nulo, y automáticamente cancelará sus derechos respecto a esta Licencia (incluyendo cualquier patente conseguida según el párrafo tercero de la cláusula 11).*

*Sin embargo, si deja de violar esta Licencia, entonces su licencia desde el poseedor del copyright correspondiente será restituida (a) provisionalmente, a menos que y hasta que el poseedor del copyright dé por terminada explícita y permanentemente su licencia, y (b) permanentemente, si el poseedor del copyright no le ha notificado* *por algún cauce de la violación no después de los 60 días posteriores al cese.*

*Además, su licencia desde el poseedor del copyright correspondiente será restituida permanentemente si el poseedor del copyright le notifica de la violación por algún cauce, es la primera vez que recibe la notificación de violación de esta Licencia (para cualquier trabajo) de ese poseedor de copyright, y usted subsana la violación antes de 30 días desde la recepción del aviso.*

*La cancelación de sus derechos según esta cláusula no da por canceladas las licencias de terceros que hayan recibido copias o derechos a través de usted con esta Licencia. Si sus derechos han finalizado y no han sido restituidos de forma permanente, usted no está capacitado para recibir nuevas licencias para el mismo material en virtud de la cláusula 10.*

# *9. Aceptación no obligatoria por tenencia de copias.*

*No está obligado a aceptar esta Licencia por recibir o ejecutar una copia del Programa. La distribución de un trabajo amparado surgida simplemente como consecuencia de la transmisión entre usuarios para obtener una copia tampoco requiere aceptación. Sin embargo, únicamente esta Licencia le otorga permiso para distribuir o modificar cualquier trabajo amparado. Estas acciones infringen el copyright si usted no acepta las los términos y condiciones de esta Licencia. Por lo tanto, al modificar o distribuir un trabajo amparado, usted indica que acepta la Licencia.*

#### *10. Herencia automática de licencia para destinatarios .*

*Cada vez que distribuya un trabajo amparado, el destinatario recibirá automáticamente una licencia desde los poseedores originales, para ejecutar, modificar y distribuir ese trabajo, al amparo de los términos de esta Licencia. Usted no será responsable de asegurar el cumplimiento por terceros de esta Licencia.*

*Una "transacción de entidad" es una transacción que transfiere el control de una organización, o todos los bienes sustanciales de una, o subdivide una organización, o fusiona organizaciones. Si la distribución de un trabajo amparado surge de una transacción de entidad, cada parte involucrada en esa transacción que reciba una copia del trabajo, también recibe todas y cada una de las licencias*

*existentes del trabajo que la parte interesada tuviese o pudiese ofrecer según el párrafo anterior, además del derecho a tomar posesión de las Fuentes Correspondientes del trabajo a través de la parte interesada, si está en poder de dicha parte o se puede conseguir con un esfuerzo razonable.*

*Usted no podrá imponer restricciones posteriores en el ejercicio de los derechos otorgados o concedidos en virtud de la presente Licencia. Por ejemplo, usted no puede imponer a la licencia pagos, derechos u otros cargos por el ejercicio de los derechos otorgados según esta Licencia; además no podrá iniciar litigios (incluyendo demandas o contrademandas en pleitos) alegando que se infringen patentes por cambiar, usar, vender, ofrecer en venta o importar el Programa, o cualquier parte del mismo.*

#### *11. Patentes.*

*Un "colaborador" es un poseedor de copyright que autoriza el uso del Programa o un trabajo en el que se base el Programa bajo los términos y condiciones establecidos en la presente Licencia. El trabajo con esta licencia se denomina "versión en colaboración" con el colaborador.*

*Todas las reivindicaciones de patentes en posesión o controladas por el colaborador se denominan "demandas de patente original", ya sean existentes o adquiridas con posterioridad, que hayan sido infringidas de alguna forma permitida por esta Licencia, al hacer, usar o vender la versión en colaboración, pero sin incluir demandas que sólo sean infracciones como consecuencia de modificaciones posteriores de la versión en colaboración. Para aclarar esta definición, "control" incluye el derecho de conceder sublicencias de patente de forma que no contravenga los requisitos establecidos en la presente Licencia.*

*Cada colaborador le concede a usted una licencia de la patente noexclusiva, global y libre de derechos bajo las reivindicaciones de patente de origen del colaborador, para el uso, modificación, venta, ofertas de venta, importación y otras formas de ejecución, modificación y redistribución del contenido de la versión en colaboración.*

*En los siguientes tres párrafos, una "licencia de patente" se refiere a cualquier acuerdo o compromiso expreso y manifiesto, cualquiera que sea su denominación,*

*que no imponga una patente (como puede ser el permiso expreso para ejecutar una patente o acuerdos para no imponer demandas por infracción de patente). "Conceder" estas licencias de patente a un tercero significa llegar a tal tipo de acuerdo o compromiso que no imponga una patente al tercero.*

*Si usted distribuye un trabajo amparado, conociendo que está afectado por una licencia de patente, y no están disponibles de forma pública para su copia las Fuentes Correspondientes, sin cargo alguno y bajo los términos de esta Licencia, ya sea a través de un servidor de red público o mediante cualquier otro medio, entonces usted deberá o bien (1) permitir que sean públicas las Fuentes Correspondientes, o (2) tratar de eliminar los beneficios de la licencia de patente para este trabajo en particular, o (3) tratar de extender, de una forma que no contravenga los requisitos de esta Licencia, la licencia de patente a terceros. "Conocer que está afectado" significa que usted tiene conocimiento real de que, para la licencia de patente, la distribución del trabajo amparado en un determinado país, o el uso del trabajo amparado por sus destinatarios en un determinado país, infringiría una o más patentes existentes en ese país que usted considera aplicables por algún motivo.*

*Si, de conformidad con alguna transacción o acuerdo(o en un proceso relacionado con ellos), usted distribuye o distribuye con fines de distribución , un trabajo amparado, concediendo una licencia de patente para algún tercero que reciba el trabajo amparado, y autorizándole a usar, distribuir, modificar o distribuir una copia específica del trabajo amparado, entonces la licencia de patente que usted otorgue se extiende automáticamente a todos los receptores del trabajo amparado y cualquier trabajo basado en el mismo.*

*Una licencia de patente es "discriminatoria" si no incluye dentro de su ámbito de cobertura, prohíbe el ejercicio, o está condicionada a no ejercitar uno o más de los derechos que están específicamente otorgados por esta Licencia. Usted no debe distribuir un trabajo amparado si está implicado en un acuerdo con terceros que estén relacionados con el negocio de la distribución de software, en el que usted haga pagos relacionados con su actividad de distribución del trabajo, y donde se otorgue, a cualquier receptor del trabajo amparado, una licencia de patente discriminatoria (a) en relación con las copias del trabajo amparado distribuido por usted (o copias hechas a partir de éstas), o (b) directa o indirectamente relacionadas con productos específicos o paquetes que contengan el trabajo*

*amparado, a menos que usted forme parte del acuerdo, o que esa licencia de patente fuese otorgada antes del 28 de marzo de 2007.*

*Ninguna disposición de esta Licencia se considerará como excluyente o limitante de la aplicación de cualquier otra licencia o defensas legales contra la violación de las leyes de propiedad intelectual a que pudiera tener derecho bajo la ley de propiedad intelectual vigente.*

## *12. No condicionamiento de la libertad de terceros.*

*Si a usted le son impuestas condiciones que contravienen las estipuladas en la presente Licencia (ya sea por orden judicial, acuerdo u otros), no quedará eximido de cumplir las condiciones de esta Licencia. Si usted no puede distribuir un trabajo amparado cumpliendo simultáneamente sus obligaciones con esta Licencia y con cualquier otra pertinente, entonces no podrá distribuirlo de ninguna forma. Por ejemplo, si usted se compromete con términos que le obligan a obtener derechos por la distribución a terceros, la única forma de satisfacer ambos condicionantes y esta Licencia es abstenerse completamente de distribuir el Programa.*

#### *13. Uso conjunto con la Licencia Pública General Affero GNU.*

*Sin contravenir las disposiciones de la presente Licencia, usted tendrá permiso para enlazar o combinar cualquier trabajo amparado con otro trabajo amparado por la versión 3 de la Licencia Pública General Affero GNU y formar un solo trabajo combinado, y distribuir el trabajo resultante. Los términos de esta Licencia seguirán siendo aplicables a la parte formada por el trabajo amparado, pero los condicionantes especiales de la Licencia Pública General Affero GNU, en su cláusula 13, relativos a la interacción mediante redes, serán aplicables a la combinación de ambas partes.*

#### *14. Versiones Revisadas de esta Licencia.*

*La Fundación para el Software Libre podrá publicar revisiones y/o nuevas versiones de la Licencia Pública General GNU de vez en cuando. Esas versiones serán similares en espíritu a la versión actual, pero podrán diferir en algunos detalles para afrontar nuevos problemas o situaciones.*

*A cada versión se le da un número distintivo. Si el Programa especifica que le es aplicable cierto número de versión de la Licencia Pública General o "cualquier*

*versión posterior", usted tendrá la posibilidad de adoptar los términos y condiciones de la versión indicada o de cualquier otra versión posterior publicada por la Fundación para el Software Libre. Si el Programa no especifica un número de versión de la Licencia Pública General, usted podrá elegir cualquier versión que haya sido publicada por la Fundación para el Software Libre.*

*Si el Programa especifica que un apoderado/representante puede decidir qué versiones de la Licencia Pública General pueden aplicarse en el futuro, la declaración pública de aceptación que el apoderado/representante haga de una versión le autoriza a usted con carácter permanente a elegir esa versión para el Programa.*

*Versiones posteriores de la licencia podrán otorgarle permisos adicionales o diferentes. Sin embargo, no podrán imponerse obligaciones adicionales a cualquier autor o poseedor de copyright como consecuencia de que usted adopte una versión posterior.*

# *15. Ausencia de Garantía.*

*EL PROGRAMA NO TIENE GARANTÍA ALGUNA, HASTA LOS LÍMITES PERMITIDOS POR LAS LEYES APLICABLES. SALVO CUANDO SE ESTABLEZCA LO CONTRARIO POR ESCRITO, EL POSEEDOR DEL COPYRIGHT Y/O TERCEROS PROPORCIONARÁN EL PROGRAMA "TAL CUAL" SIN GARANTÍA DE NINGÚN TIPO, YA SEA EXPLÍCITA O IMPLÍCITA, INCLUYENDO, PERO SIN LIMITARSE A, LAS GARANTÍAS IMPLÍCITAS MERCANTILES Y DE APTITUD PARA UN PROPÓSITO DETERMINADO. USTED ASUMIRÁ CUALQUIER RIESGO RELATIVO A LA CALIDAD Y RENDIMIENTO DEL PROGRAMA. SI EL PROGRAMA FUESE DEFECTUOSO, USTED ASUMIRÁ CUALQUIER COSTE DE SERVICIO, REPARACIÓN O CORRECCIÓN.*

# *16. Limitación de Responsabilidad.*

*EN NINGÚN CASO, SALVO REQUERIMIENTO POR LEYES APLICABLES O MEDIANTE ACUERDO POR ESCRITO, PODRÁ UN POSEEDOR DE COPYRIGHT, O UN TERCERO QUE MODIFIQUE O DISTRIBUYA EL PROGRAMA SEGÚN LO INDICADO ANTERIORMENTE, HACERLE A USTED RESPONSABLE DE DAÑO ALGUNO, INCLUYENDO CUALQUIER DAÑO GENERAL, ESPECIAL, OCASIONAL O DERIVADO QUE SURJA DEL*

*USO O LA INCAPACIDAD DE USO DEL PROGRAMA (INCLUYENDO PERO SIN LIMITARSE A LA PÉRDIDA DE DATOS O LA PRESENTACIÓN NO PRECISA DE LOS MISMOS O A PÉRDIDAS SUFRIDAS POR USTED O TERCEROS O AL FALLO DEL PROGRAMA AL INTERACTUAR CON OTROS PROGRAMAS), INCLUSO EN EL CASO DE QUE EL POSEEDOR O UN TERCERO HAYA SIDO ADVERTIDO DE LA POSIBILIDAD DE TALES DAÑOS.*

#### *17. Interpretación de las cláusulas 15 y 16.*

*Si la ausencia de garantía y la limitación de responsabilidad descrita anteriormente no tuviesen efecto legal a nivel local en todos sus términos, los juzgados aplicarán las leyes locales que más se aproximen a la exención de responsabilidad civil en lo relativo al Programa, a menos que la copia del Programa esté acompañada mediante pago de una garantía o compromiso de responsabilidad.*

*FIN DE TÉRMINOS Y CONDICIONES*